# Molecular Coding Format manual

Akira Yamaji

January 26, 2020

Located at http://www.ctan.org/pkg/mcf2graph

Suggestion or request mail to: mcf2graph@gmail.com

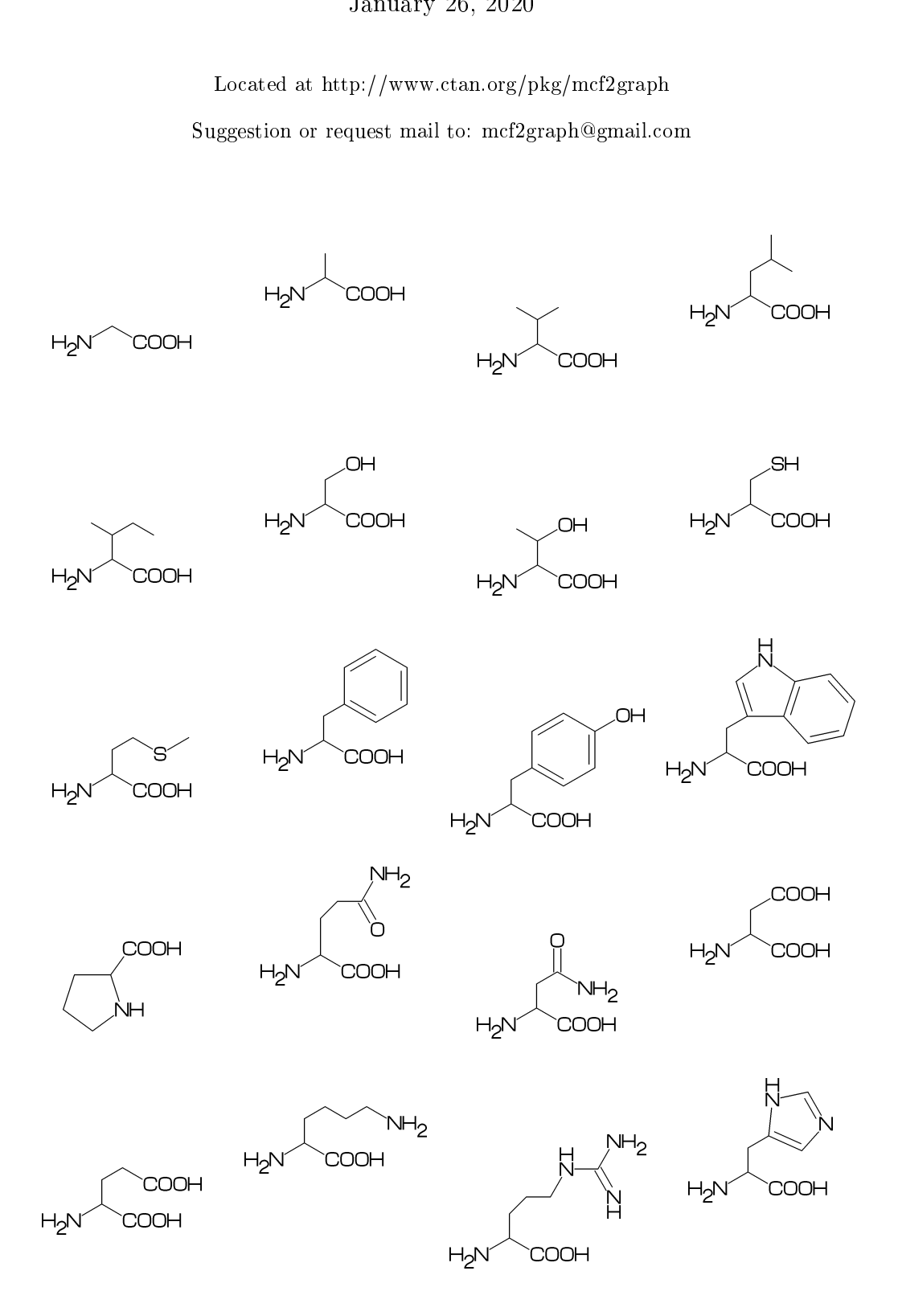

# **Contents**

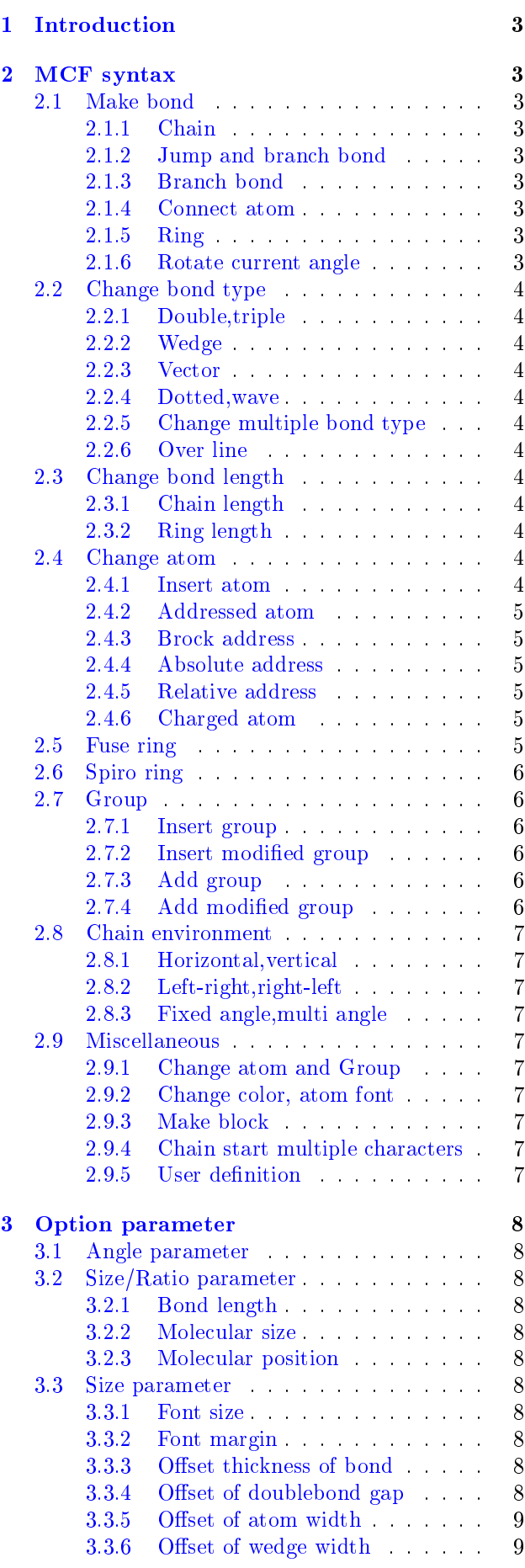

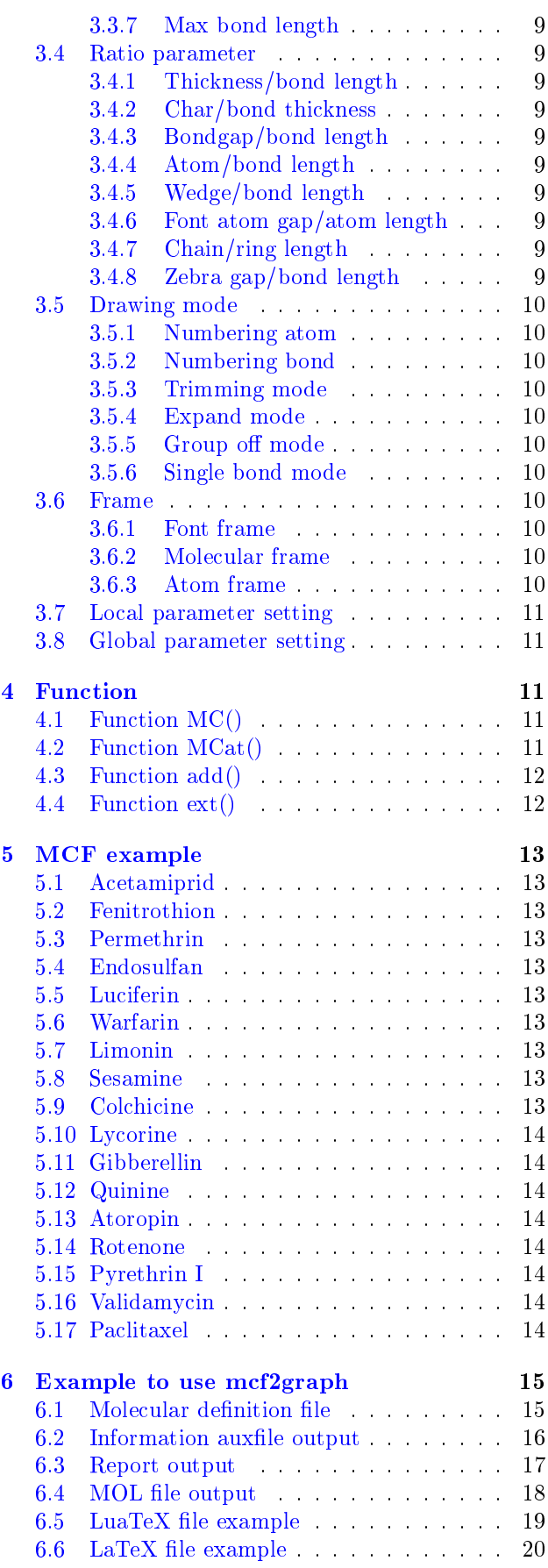

## <span id="page-2-0"></span>1 Introduction

Molecular Coding Format(MCF) is new linear notation represent chemical structure diagrams. This 'Coding' is named from coding(programing) technique like adressing,grouping,macro,etc. There are no Meta language commands in MCF. mcf2graph convert MCF file to graphics file pk font, PNG, SVG, EPS or MDL MOL file.

## <span id="page-2-1"></span>2 MCF syntax

#### <span id="page-2-2"></span>2.1 Make bond

#### <span id="page-2-3"></span>2.1.1 Chain

real number plus (+): Counterclockwize real number minus(-): Clockwize

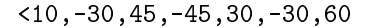

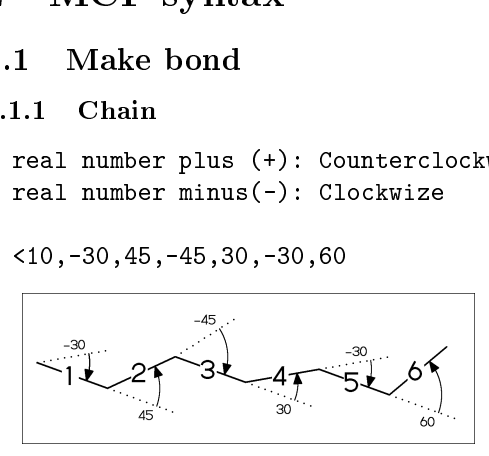

! : take value 60 or -60 depend on current angle and enviroment  $! 6 : !$ ,  $!$ ,  $!$ ,  $!$ ,  $!$ ,  $!$  $\begin{array}{|c|c|c|}\n\hline\n\text{a.s.} & \text{a.s.} & \text{b.s.} \\
\hline\n\text{b.} & \text{c.} & \text{d.} \\
\hline\n\text{c.} & \text{d.} & \text{e.} \\
\hline\n\text{d.} & \text{f.} & \text{f.} \\
\hline\n\text{d.} & \text{f.} & \text{f.} \\
\hline\n\text{d.} & \text{f.} & \text{f.} \\
\hline\n\text{d.} & \text{f.} & \text{f.} \\
\hline\n\text{d.} & \text{f.} & \text{f.} \\
\hline$ 

 $\langle 30, ! , ! , ! , ! , ! , ! , !$  $< 30, 16$ 

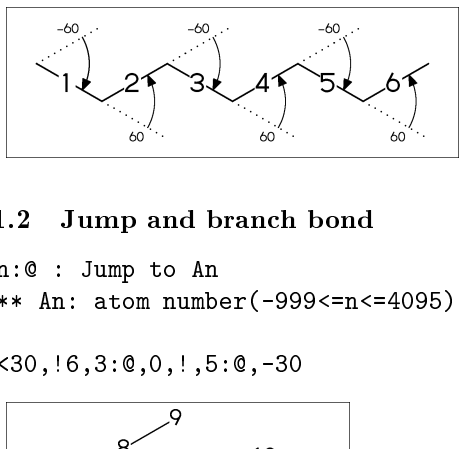

#### <span id="page-2-4"></span>2.1.2 Jump and branch bond

n:@ : Jump to An \*\* An: atom number(-999<=n<=4095)

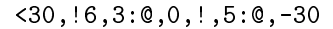

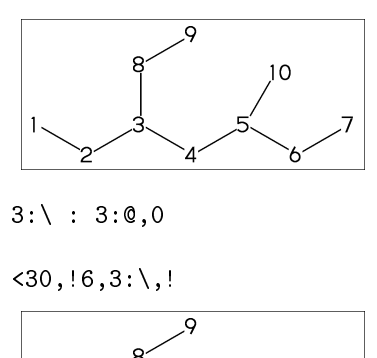

 $3:\; 3:0,0$ 

#### $<$ 30, !6, 3:\,!

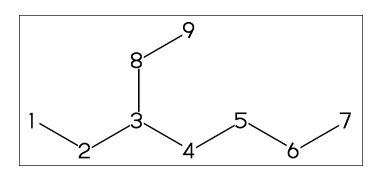

#### <span id="page-2-5"></span>2.1.3 Branch bond

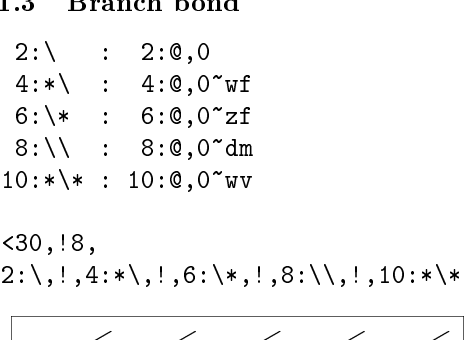

<30,!8,  $2:\, \ldots, 4:*, \ldots, 6: \star, \ldots, 8: \setminus, \ldots, 10:*, \star, \ldots$ 

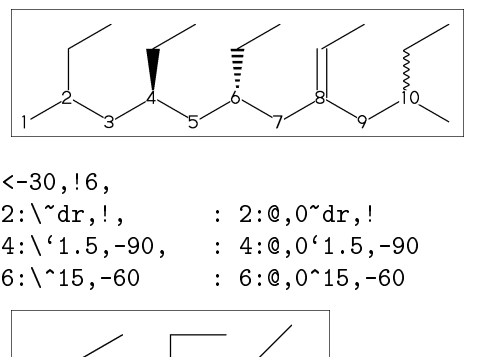

 $<-30, 16,$  $2:\sqrt{d}r, !$ , :  $2:0,0^{\circ}dr, !$  $4:\{1.5,-90, : 4:0,0^11.5,-90\}$  $6:\$ 15,-60 : 6:0,0^15,-60

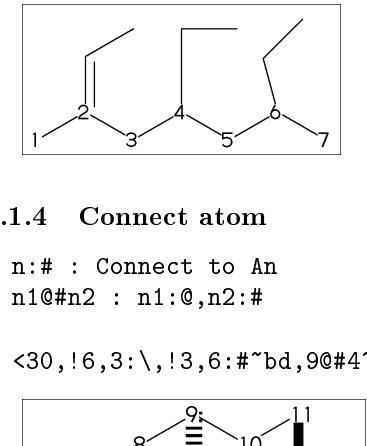

2.1.4 Connect atom

<span id="page-2-6"></span>n:# : Connect to An n1@#n2 : n1:@,n2:#

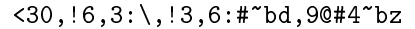

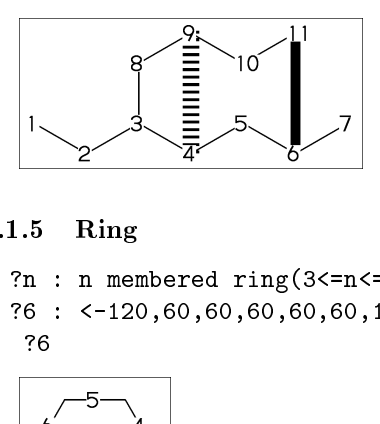

#### <span id="page-2-7"></span>2.1.5 Ring

?n : n membered ring(3<=n<=20) ?6 :  $\leq$  -120,60,60,60,60,60,1:# ?6

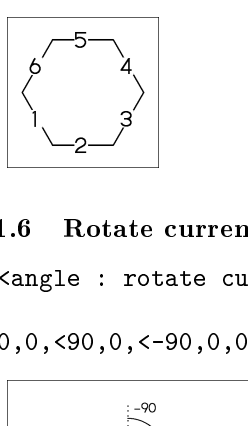

<span id="page-2-8"></span>2.1.6 Rotate current angle

<angle : rotate current angle

0,0,<90,0,<-90,0,0,{1,2,3,4,5}=vf

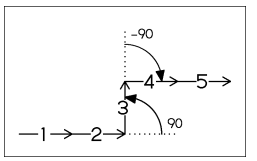

#### <span id="page-3-0"></span>2.2 Change bond type

#### <span id="page-3-1"></span>2.2.1 Double,triple

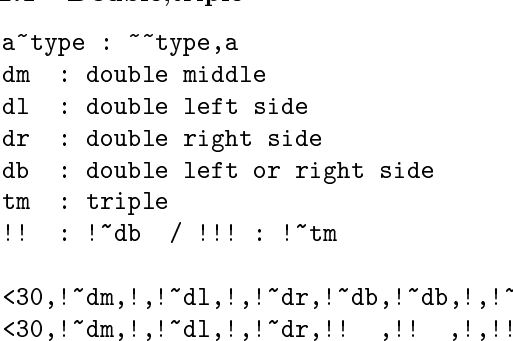

<30,!~dm,!,!~dl,!,!~dr,!~db,!~db,!,!~tm  $\langle 30, ! \text{dm}, ! \text{d1}, ! \text{d1}, ! \text{$ 

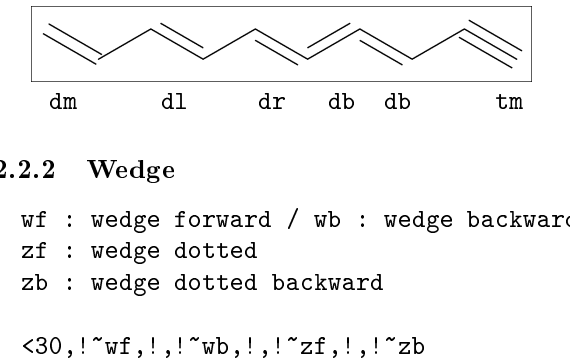

#### <span id="page-3-2"></span>2.2.2 Wedge

- wf : wedge forward / wb : wedge backward
- zf : wedge dotted
- zb : wedge dotted backward

<30,!~wf,!,!~wb,!,!~zf,!,!~zb

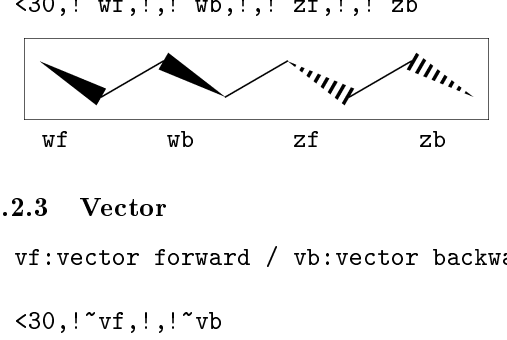

#### <span id="page-3-3"></span>2.2.3 Vector

vf:vector forward / vb:vector backward

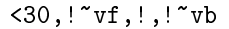

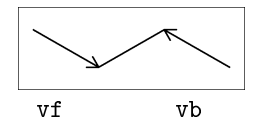

#### <span id="page-3-4"></span>2.2.4 Dotted,wave

Bn=bond type : change bond type at Bn dt : dotted / wv : wave bd : broad / bz : broad dotted vf vb<br>
.4 Dotted, wave<br>  $\ln$ =bond type : change bond type a<br>
it : dotted / wv : wave<br>
d : broad / bz : broad dotted<br>
30, !7, 1=dt, 3=wv, 5=bd, 7=bz

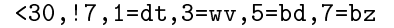

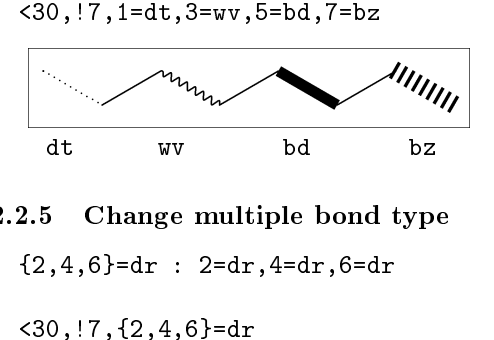

<span id="page-3-5"></span>2.2.5 Change multiple bond type  ${2,4,6}$ =dr : 2=dr, 4=dr, 6=dr

<30,!7,{2,4,6}=dr

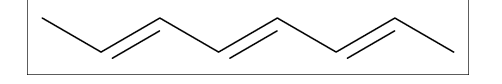

#### <span id="page-3-6"></span>2.2.6 Over line

- si\_ : single over line
- wf\_ : wedge forward over line
- wb\_ : wedge backward over line
- bd\_ : broad over line

<-30,!8,!,60,90`8,  ${2^\sim} \sin_-, 4^\sim \text{wf}_-, 6^\sim \text{wb}_-, 8^\sim \text{bd}_- \}$ :/\_'2 .6 Over line<br>  $\text{inf}_{-}$ : single over line<br>  $\text{inf}_{-}$ : wedge forward over line<br>  $\text{ib}_{-}$ : wedge backward over line<br>  $\text{id}_{-}$ : broad over line<br>  $\text{im}(-30, !8, !, 60, 90.8,$ <br>  $\text{im}(-6° \text{wb}_{-}, 8° \text{bd}_{-}): /_{-} \text{im}(-2)$ 

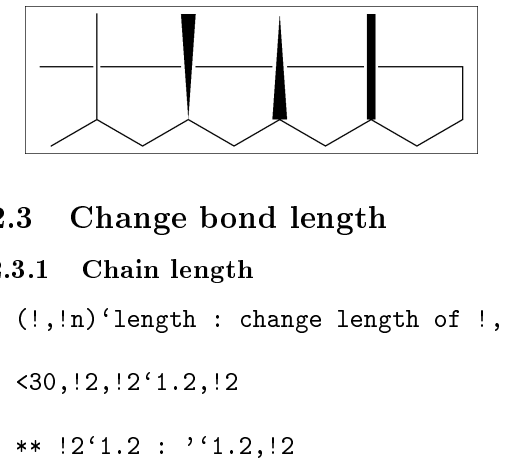

#### <span id="page-3-7"></span>2.3 Change bond length

#### <span id="page-3-8"></span>2.3.1 Chain length

(!,!n)`length : change length of !,!n

<30,!2,!2`1.2,!2

\*\*  $!2^t1.2$  : ' $^t1.2$ , !2

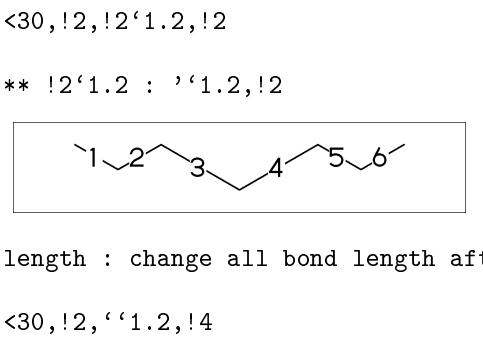

``length : change all bond length after

 $<$ 30,  $!2$ ,  $'1.2$ ,  $!4$ 

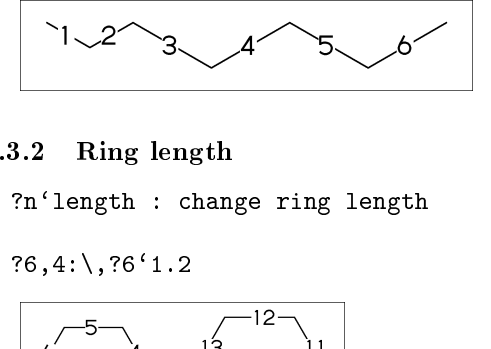

<span id="page-3-9"></span>2.3.2 Ring length

?n`length : change ring length

 $?6,4:\, \frac{36}{1.2}$ 

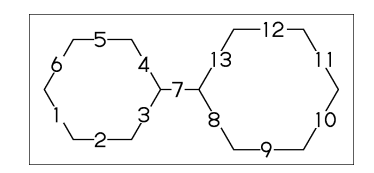

<span id="page-3-10"></span>2.4 Change atom

<span id="page-3-11"></span>2.4.1 Insert atom

Insert hetero atom

<30,!2,O,!2,N,!2

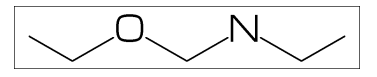

#### <span id="page-4-0"></span>2.4.2 Addressed atom

2:O : change A2 C to O {3,4}:N : change A3,A4 C to N .2 Addressed atom<br>  $\therefore$  0 : change A2 C to 0<br>  $(3,4):\mathbb{N}:$  change A3,A4 C to N<br>  $(30, !4, 2:0, {3,4}: \mathbb{N})$ 

<30,!4,2:O,{3,4}:N

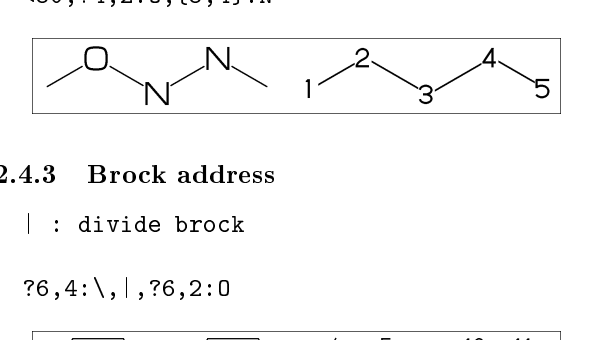

#### <span id="page-4-1"></span>2.4.3 Brock address

| : divide brock

 $?6,4:\, \backslash, \mid, ?6,2:0$ 

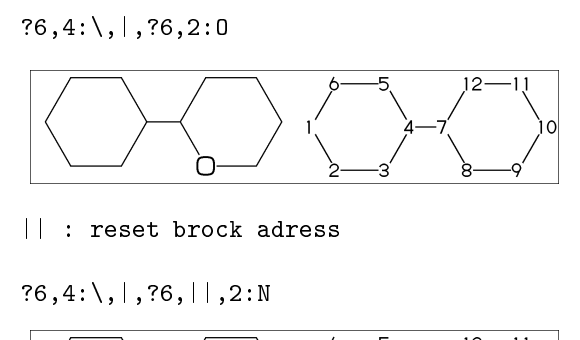

|| : reset brock adress

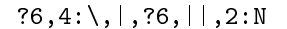

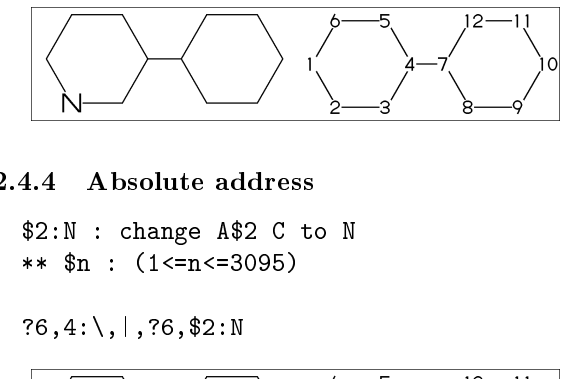

#### <span id="page-4-2"></span>2.4.4 Absolute address

\$2:N : change A\$2 C to N \*\* \$n : (1<=n<=3095)

 $?6,4:\, \rangle$ ,  $?6, $2:N$ 

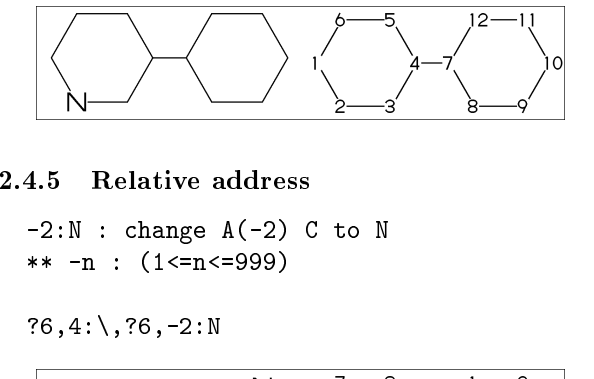

#### <span id="page-4-3"></span>2.4.5 Relative address

 $-2:N$  : change  $A(-2)$  C to N \*\* -n : (1<=n<=999)

?6,4:\,?6,-2:N

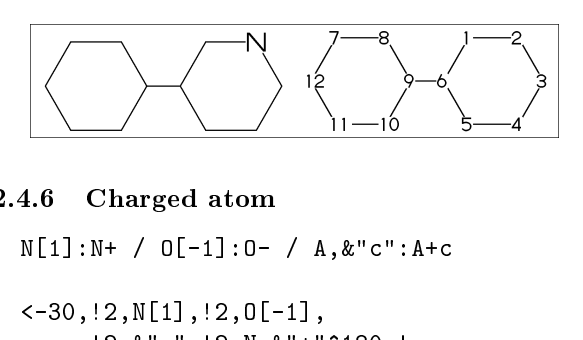

#### <span id="page-4-4"></span>2.4.6 Charged atom

 $N[1]:N+ / 0[-1]:0- / A$ , &"c": A+c

 $\leftarrow$  30,  $\left[2,\text{N[1]},\left[2,0[-1],\right]\right)$  $!2,$ &"-", $!2,$ N, &"+"<sup>-</sup>180,!

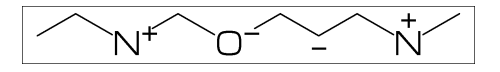

#### <span id="page-4-5"></span>2.5 Fuse ring

(Attached 1 bond)

?6,3=?6 : fuse ?6 at B3 \*\* Bn(n:-999<=n<=4095): bond number 5 Fuse ring<br>
(Attached 1 bond)<br>  $^{96}$ , 3=?6 : fuse ?6<br>
\* Bn(n: -999 <= n <=<br>
\* 6, 3=?6<br>
5<sup>4</sup>

?6,3=?6

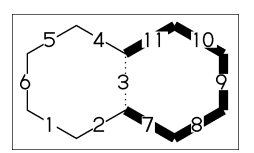

\*\* fused ring size depend on attached bond length

#### $?6,4:\, \backslash$ ,  $?6'1.2$ ,  $5=?6$ ,  $11=?6$

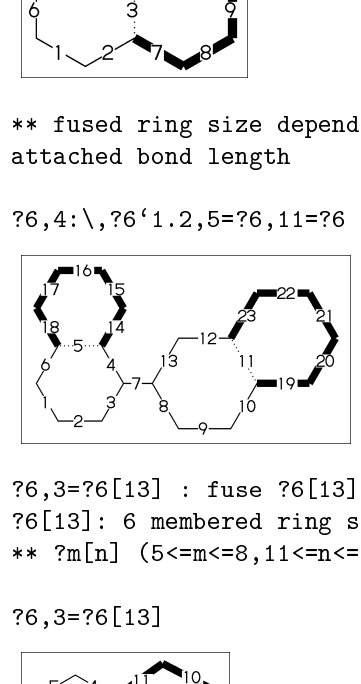

?6,3=?6[13] : fuse ?6[13] at B3 ?6[13]: 6 membered ring scaled 13/10 \*\* ?m[n] (5<=m<=8,11<=n<=15)

?6,3=?6[13]

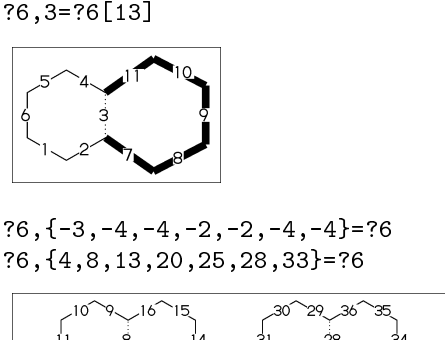

 $?6, \{-3, -4, -4, -2, -2, -4, -4\} = ?6$ ?6,{4,8,13,20,25,28,33}=?6

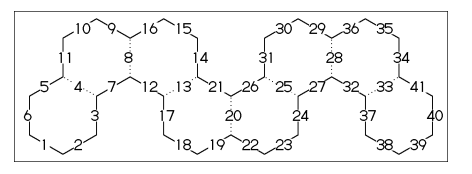

(Attached 2 bond)

 $(4,11)=?6[4]$  : fuse 4/6 ring to B11..B4 (4,11)=?5[3] : fuse 3/5 ring to B11..B4 (4,11)=?4[2] : fuse 2/4 ring to B11..B4 \*\* ?m[n] (4<=m<=6,n=m-2) (4,11)=76[4] : fuse 4/6 ring to B11..B4<br>
(4,11)=75[3] : fuse 3/5 ring to B11..B4<br>
(4,11)=74[2] : fuse 2/4 ring to B11..B4<br>
\* 7m[n] (4<=m<=6,n=m-2)<br>
(30,76,3=76,(11,4)=76[4]<br>
(30,76,3=76,(11,4)=75[3]<br>
(30,76,3=76,(11,4)=74

1:<30,?6,3=?6,(11,4)=?6[4] 2:<30,?6,3=?6,(11,4)=?5[3] 3:<30,?6,3=?6,(11,4)=?4[2]

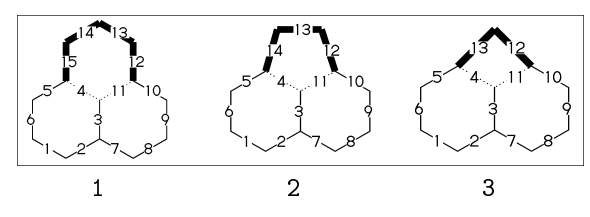

(Attached 3 bond)

(16,4)=?6[3] : fuse 3/6 ring to B16..B4 (16,4)=?5[2] : fuse 2/5 ring to B16..B4 \*\* ?m[n] (5<=m<=6,n=m-3) Attached 3 bond)<br>
(16,4)=?6[3] : fuse 3/6 ring to B<br>
(16,4)=?5[2] : fuse 2/5 ring to B<br>
\* ?m[n] (5<=m<=6,n=m-3)<br>
(6,5,10)=?6,(16,4)=?6[3]<br>
(6,5,10)=?6,(16,4)=?5[2]

1:?6,{3,10}=?6,(16,4)=?6[3] 2:?6,{3,10}=?6,(16,4)=?5[2]

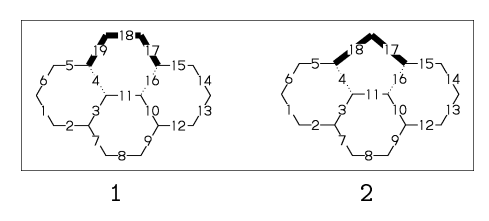

(Attached 4 bond)

(21,4)=?6[2] : fuse 2/6 ring to B21..B4

#### MC(<-30,?6,{3,10,15}=?6,(21,4)=?6[2])

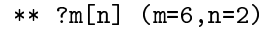

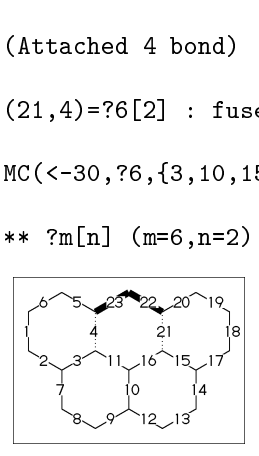

#### <span id="page-5-0"></span>2.6 Spiro ring

4:@,?5 : add ?5 at A4

<30,!6,4:@,?5

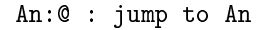

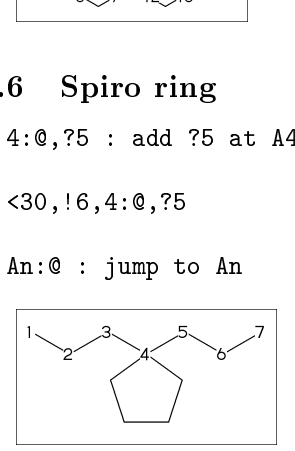

#### <span id="page-5-1"></span>2.7 Group

#### <span id="page-5-2"></span>2.7.1 Insert group

- / : single <30,!,/Me,!,/Et,!3,/Pr,!,/iPr, !3,/tBu,!,/Ph^-30,!
- \*\* Me:methyl(/\_) Et:ethyl(/!) Pr:propyl(/!2) iPr:isopropyl tBu:tertial buthyl Ph:phenyl

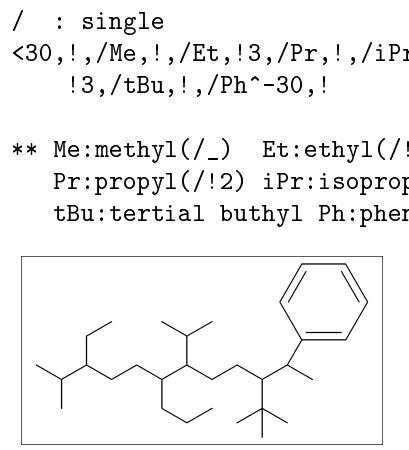

#### <span id="page-5-3"></span>2.7.2 Insert modied group

- // : double (double middle)
- \*/ : wedge forward
- /\* : wedge dotted forward
- \*/\* : wave
- \*\* : direct

<30,!,//O,!2,/\*H,!2,\*/H,!2,\*/\*H,!2,\*\*?3,! 7.2 Insert modified group<br>
7 : double (double middle)<br>
7 : wedge forward<br>
7\* : wave<br>
7\* : wave<br>
7\* : direct<br>
730,!,//0,!2,/\*H,!2,\*/H,!2,\*/\*H,!2,\*\*??

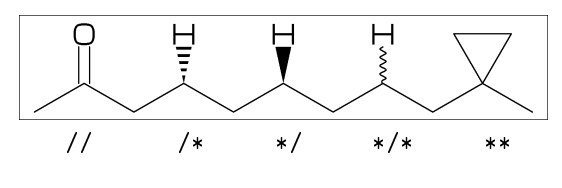

- ~ : change type
- ^ : change angle
- ` : change length
- > : change enviroment

<30,``1,!, 8/\_`2^30,!2,/!2>lr,!2,/!2>rl,!)

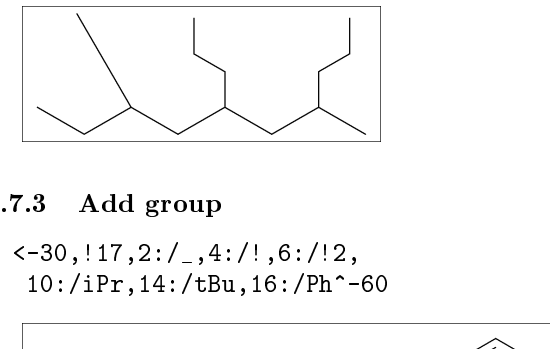

#### <span id="page-5-4"></span>2.7.3 Add group

 $\left(-30, 17, 2:$ / $\right]$ , 4:/!, 6:/!2, 10:/iPr,14:/tBu,16:/Ph^-60

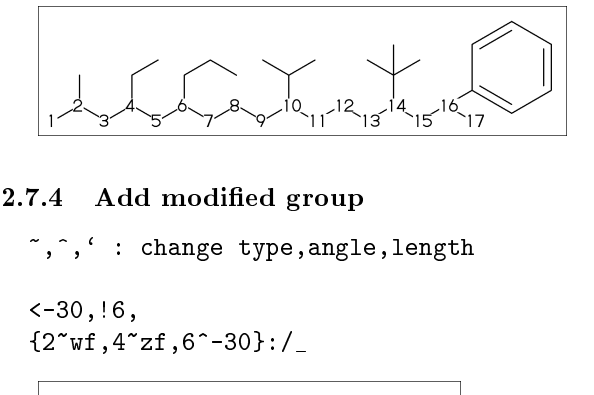

#### <span id="page-5-5"></span>2.7.4 Add modied group

~,^,` : change type,angle,length

 $5 - 30, 16,$  ${2^{\sim}wt, 4^{\sim}zt, 6^{\sim}-30}:/$ 

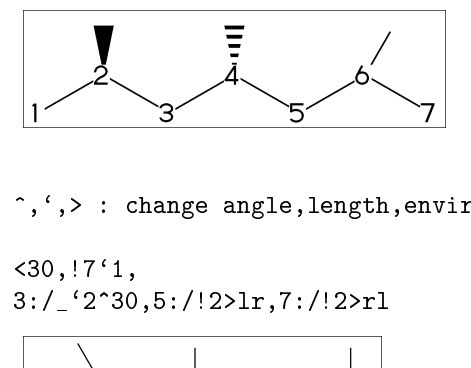

 $\hat{\ }$ , ', > : change angle, length, environment

 $<$ 30, !7'1, 3:/\_`2^30,5:/!2>lr,7:/!2>rl

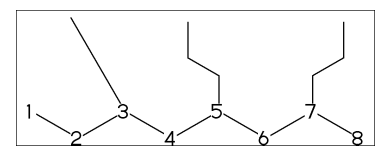

### <span id="page-6-0"></span>2.8 Chain environment

#### <span id="page-6-1"></span>2.8.1 Horizontal,vertical

```
>hz : horizontal enviroment (default)
>vt : vertical enviroment
```

$$
?4, \{3^{\degree}-90, 3^{\degree}-30, 3^{\degree}90\} : \text{?} (\{13, \text{``[hz\]''}\} \& \text{17}^{\degree} -60, 1^{\degree}2, 1^{\degree}60\} : \text{?} (\{12, \text{``[vt\]''}\} \& \text{18}^{\degree})
$$

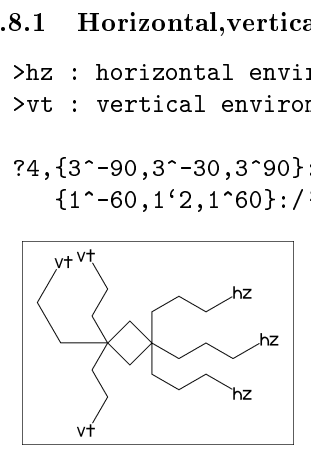

#### <span id="page-6-2"></span>2.8.2 Left-right,right-left

```
>lr : left-right enviroment
>rl : right-left enviroment
```
<30,!6,  ${3^{\texttt{-}30,3,3^{\texttt{-}30}}$ :/'(!3,"{lr}")>lr, {5^-30,5,5^30}:/'(!3,"{rl}")>rl

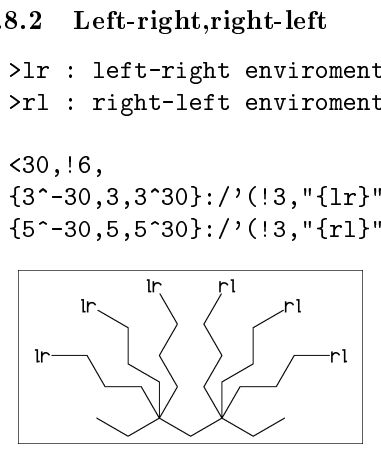

#### <span id="page-6-3"></span>2.8.3 Fixed angle,multi angle

>45 : fixed angle enviroment >'(-90,90,-90) : multi angle enviroment

 $\langle -30, 16, 2 \rangle$ 45:/'( $13,$ "{45}"), {6>'(-90,90,-90)}:/'(!3,"{(-90,90,-90)}")

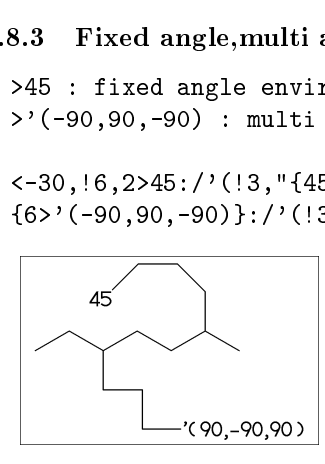

#### <span id="page-6-4"></span>2.9 Miscellaneous

#### <span id="page-6-5"></span>2.9.1 Change atom and Group

NH,SO,SOO : inset hetero atom and group simultaneously Miscellaneous<br>
.1 Change atom and G<sub>1</sub><br>
IH, S0, S00 :<br>
inset hetero atom and gr<br>
simultaneously<br>
.30, !2, NH, !, S0, !, S00, !

<30,!2,NH,!,SO,!,SOO,!

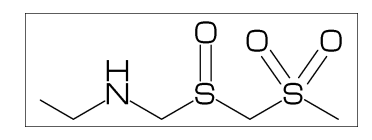

#### <span id="page-6-6"></span>2.9.2 Change color, atom font

1=green : change color of B1 green 3:red : change color of A3 red atomfont:="cmr8" : use cmr8 for atom font

```
defaultfont:="cmtt8";
defaultsize:=8bp;
```
MCat(0.25,0)(<30,Ph,{2,5}:N,3:/NH2, 2:red,5:blue,3=green) add(label.lft("(draw)",p0+(0,0.9h));) atomfont:="cmr8"; % default:"draw" MCat(1,0)(<30,Ph,{2,5}:N,3:/NH2) add(label.lft("(cmr8)",p0+(0,0.9h));)

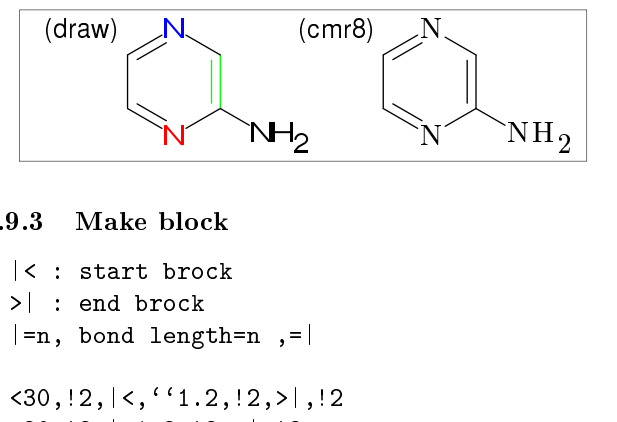

#### <span id="page-6-7"></span>2.9.3 Make block

|< : start brock >| : end brock  $|=n$ , bond length=n,=|

 $\langle 30, 2, 1, 1, 2, 1, 2, 2, 1, 12 \rangle$ <30,!2,|=1.2,!2,=|,!2

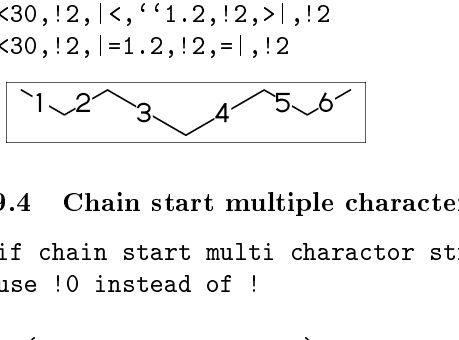

#### <span id="page-6-8"></span>2.9.4 Chain start multiple characters

if chain start multi charactor string, use !0 instead of !

MC(<30,COOH,!0,!3,COOH)

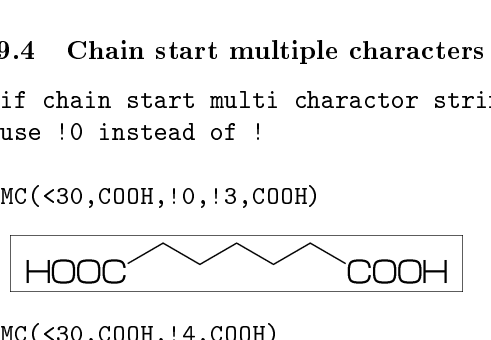

MC(<30,COOH,!4,COOH)

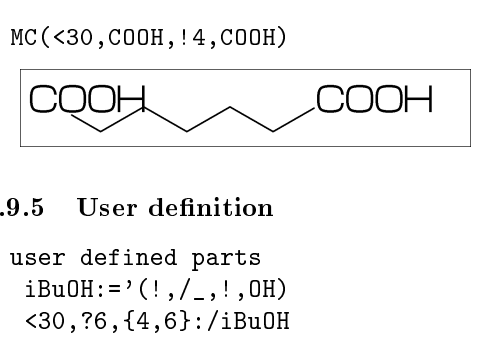

#### <span id="page-6-9"></span>2.9.5 User definition

user defined parts  $i$ BuOH:='(!,/\_,!,OH) <30,?6,{4,6}:/iBuOH

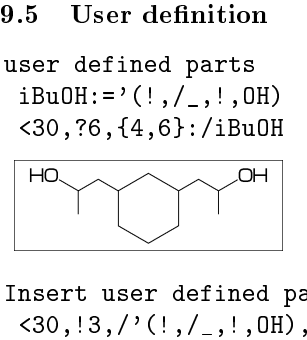

Insert user defined parts  $(30, 13, / (1, /_-, 1, 0H), 13)$ 

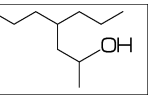

## <span id="page-7-0"></span>3 Option parameter

## <span id="page-7-1"></span>3.1 Angle parameter

mangle=0 \*\* default

MCat(0.2,0.5)(Ph) mangle:=30; MCat(0.8,0.5)(Ph) Option parameter<br>  $\mathsf{L}$  Angle parameter<br>  $\mathsf{range}_{10} = 0$  \*\* default<br>  $\mathsf{ICat}(0.2, 0.5)(\text{Ph})$ <br>  $\mathsf{image} := 30;$ <br>  $\mathsf{ICat}(0.8, 0.5)(\text{Ph})$ 

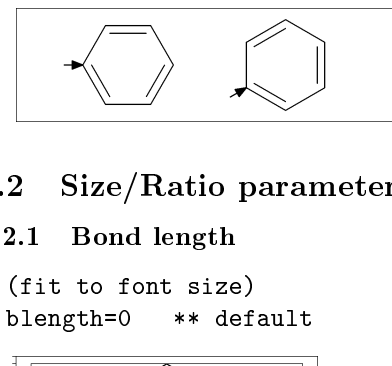

## <span id="page-7-2"></span>3.2 Size/Ratio parameter

#### <span id="page-7-3"></span>3.2.1 Bond length

(fit to font size) blength=0 \*\* default

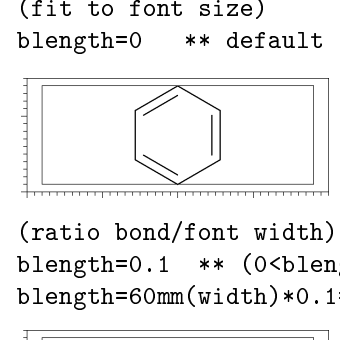

(ratio bond/font width) blength=0.1  $**$  (0 < blength <= 1) blength=60mm(width)\*0.1=6mm

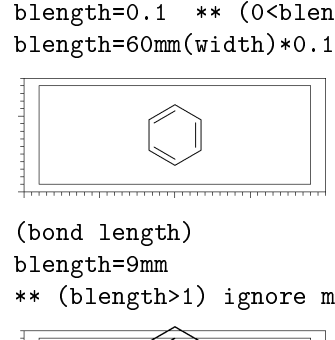

#### (bond length)

blength=9mm \*\* (blength>1) ignore msize(w,h)

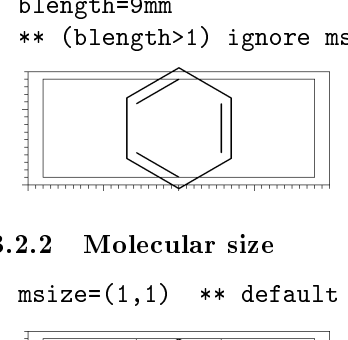

#### <span id="page-7-4"></span>3.2.2 Molecular size

 $msize=(1,1)$  \*\* default

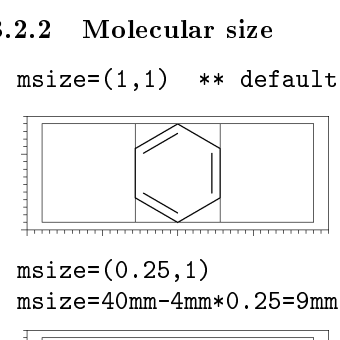

 $msize=(0.25,1)$ msize=40mm-4mm\*0.25=9mm

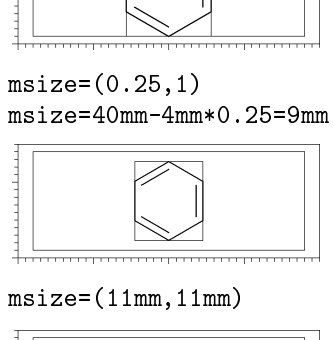

#### $msize=(11mm,11mm)$

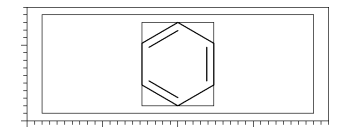

# 3.2.3 Molecular position  $\begin{minipage}{0.5\linewidth} 0.3 \text{ Molecular position} \ \text{position}=(0.5,0.5) \ \text{\hspace{0.5cm}**} \ \end{minipage}$

mposition= $(0.5, 0.5)$  \*\* default

<span id="page-7-5"></span>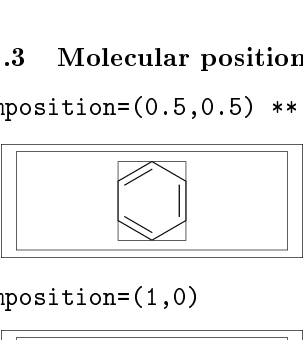

mposition=(1,0)

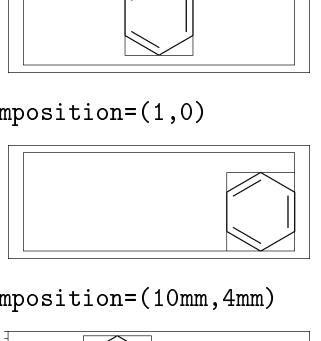

mposition=(10mm,4mm)

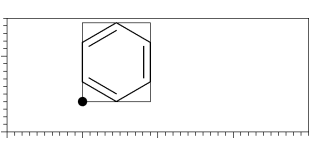

#### <span id="page-7-6"></span>3.3 Size parameter

#### <span id="page-7-7"></span>3.3.1 Font size

fsize=(font width,font height) \*\* default: (30mm,20mm)  $\begin{array}{c}\n\bullet \searrow \\
\hline\n\text{Size parameter} \\
\text{1} \quad \text{Font size} \\
\text{size}=(\text{font width}, \text{font line})\n\end{array}$ <br>  $\begin{array}{c}\n\text{size}=(\text{font width}, \text{font line})\n\end{array}$ 

#### fsize=(40mm,15mm)

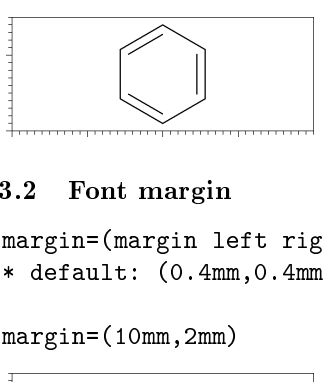

#### <span id="page-7-8"></span>3.3.2 Font margin

fmargin=(margin left rigth,top bottom) \*\* default: (0.4mm,0.4mm)

fmargin=(10mm,2mm)

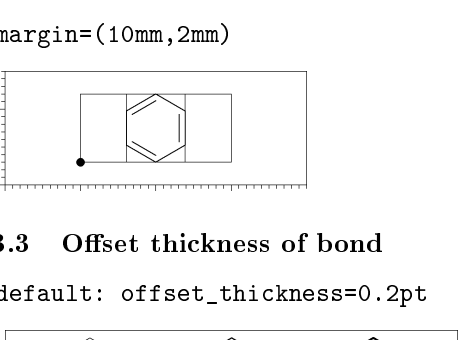

<span id="page-7-9"></span>3.3.3 Offset thickness of bond

default: offset\_thickness=0.2pt

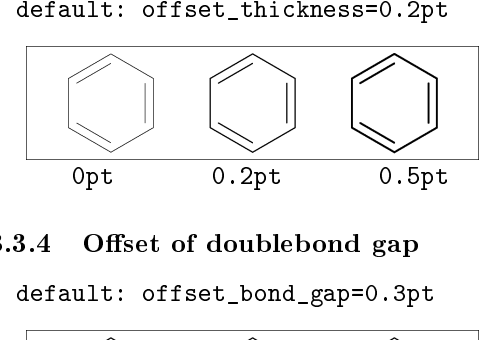

<span id="page-7-10"></span>3.3.4 Offset of doublebond gap

default: offset\_bond\_gap=0.3pt

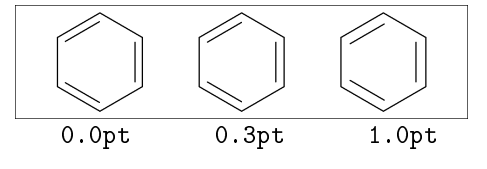

#### <span id="page-8-0"></span>3.3.5 Offset of atom width

default: offset\_atom=0.8pt

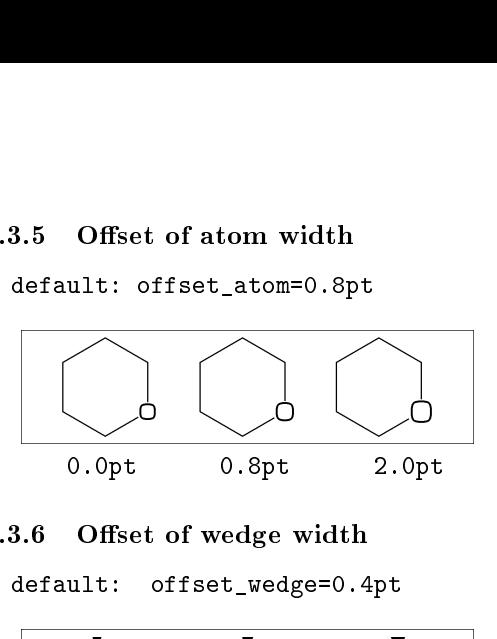

<span id="page-8-1"></span>3.3.6 Offset of wedge width

```
default: offset_wedge=0.4pt
```
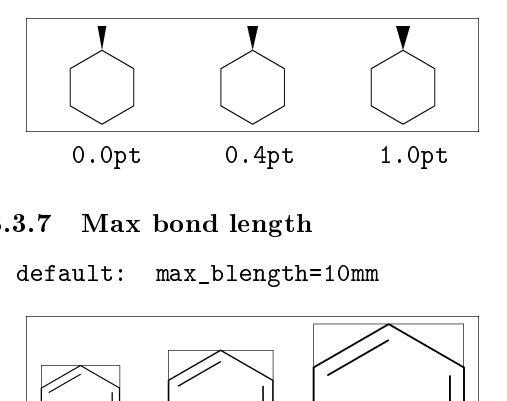

#### <span id="page-8-2"></span>3.3.7 Max bond length

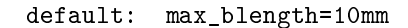

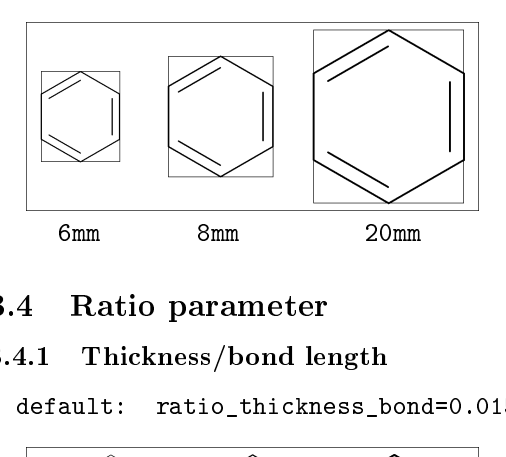

#### <span id="page-8-3"></span>3.4 Ratio parameter

#### <span id="page-8-4"></span>3.4.1 Thickness/bond length

default: ratio\_thickness\_bond=0.015

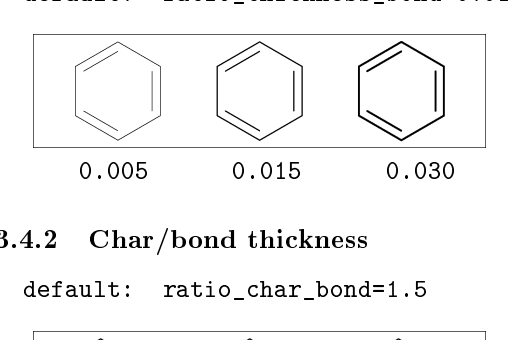

#### <span id="page-8-5"></span>3.4.2 Char/bond thickness

```
default: ratio_char_bond=1.5
```
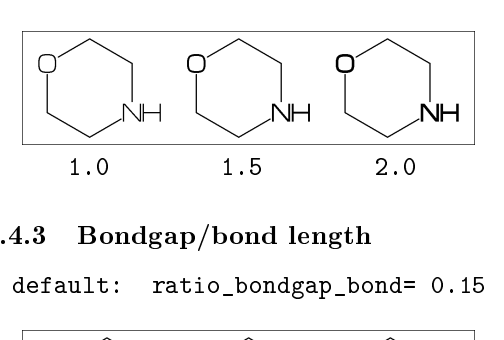

#### <span id="page-8-6"></span>3.4.3 Bondgap/bond length

default: ratio\_bondgap\_bond= 0.15

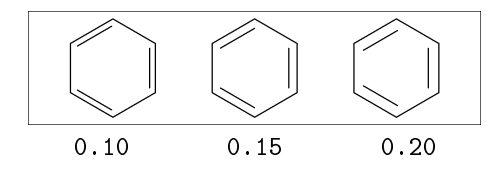

#### <span id="page-8-7"></span>3.4.4 Atom/bond length

default: ratio\_atom\_bond= 0.36 A Atom/bond length<br>
default: ratio\_atom\_bond= 0.36

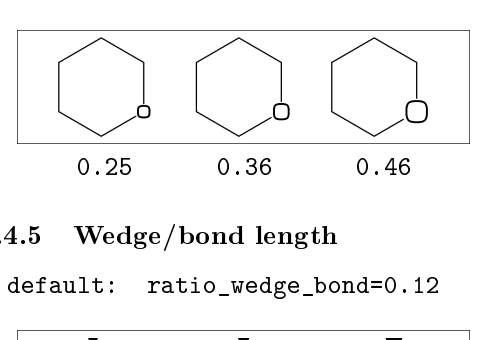

<span id="page-8-8"></span>3.4.5 Wedge/bond length

default: ratio\_wedge\_bond=0.12

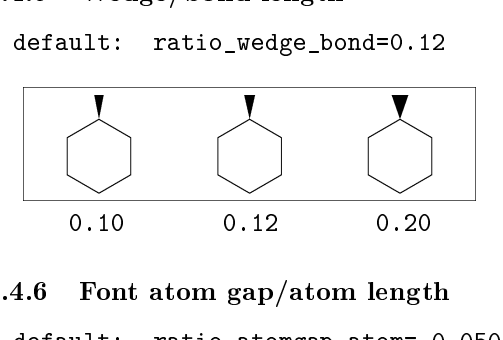

#### <span id="page-8-9"></span>3.4.6 Font atom gap/atom length

default: ratio\_atomgap\_atom= 0.050

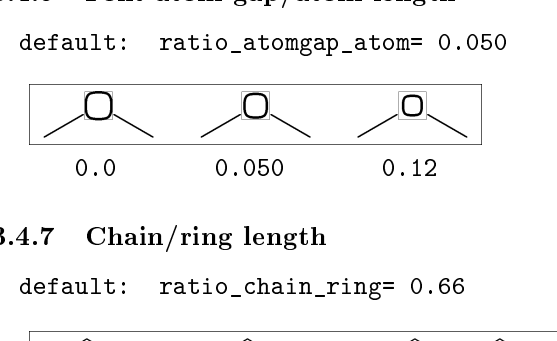

#### <span id="page-8-10"></span>3.4.7 Chain/ring length

default: ratio\_chain\_ring= 0.66

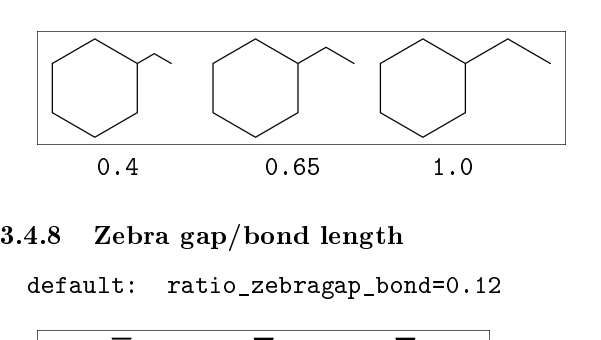

<span id="page-8-11"></span>3.4.8 Zebra gap/bond length

default: ratio\_zebragap\_bond=0.12

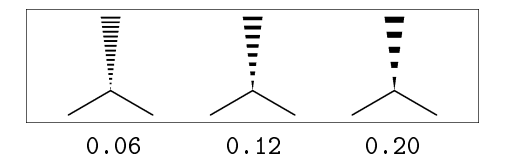

## <span id="page-9-0"></span>3.5 Drawing mode

#### <span id="page-9-1"></span>3.5.1 Numbering atom

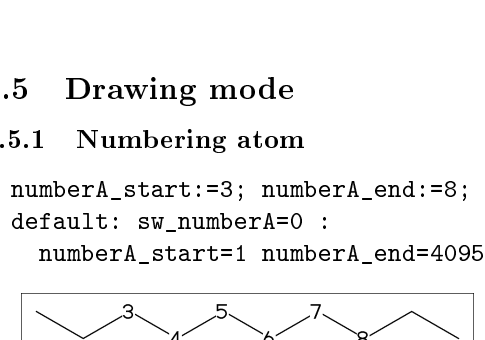

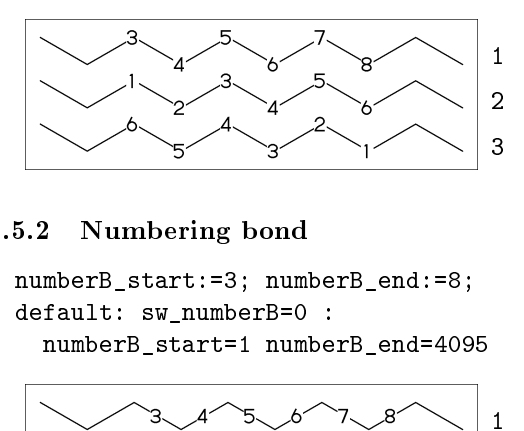

#### <span id="page-9-2"></span>3.5.2 Numbering bond

numberB\_start:=3; numberB\_end:=8; default: sw\_numberB=0 : numberB\_start=1 numberB\_end=4095

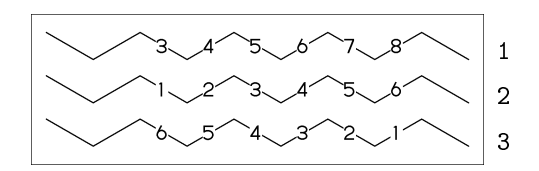

#### <span id="page-9-3"></span>3.5.3 Trimming mode

```
sw_trimming:=0; ** default
msize:=(1,0.7);MCat(0.2,0.3)(Ph)
MCat(0.8,0.7)(Ph)
  3 Trimming mode<br>
3 Trimming: =0; ** default<br>
size: =(1,0.7);<br>
ICat(0.2,0.3)(Ph)<br>
\frac{1}{\text{Total}(0.8, 0.7)}<br>
\frac{1}{\text{Total}(0.8, 0.7)}
```
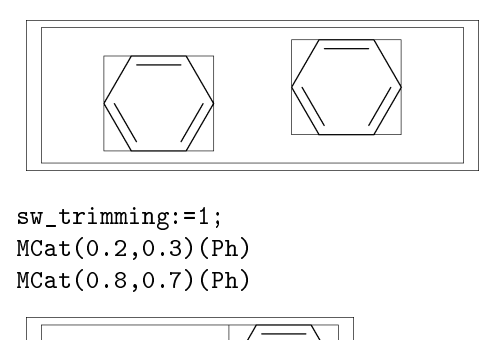

sw\_trimming:=1; MCat(0.2,0.3)(Ph) MCat(0.8,0.7)(Ph)

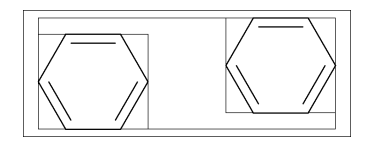

#### <span id="page-9-4"></span>3.5.4 Expand mode

MCat(0, .5)(<30,Ph,4:/COOH,3:/NH2) sw\_expand:=1; A Expand mode<br>
(A Expand mode<br>
(co, .5) (<30, Ph, 4:/C00H, 3:/NH2)<br>
(expand:=1;<br>
(t(1, .5) (<30, Ph, 4:/C00H, 3:/NH2)<br>
default: sw\_expand=0<br>
(COOH

MCat(1, .5)(<30,Ph,4:/COOH,3:/NH2) \*\* default: sw\_expand=0

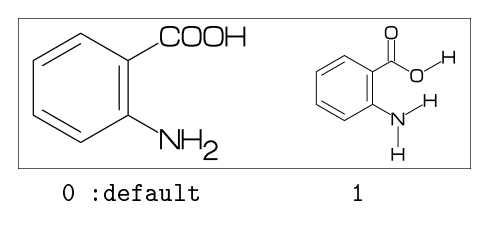

#### <span id="page-9-5"></span>3.5.5 Group off mode

\*\* default: sw\_group\_off=0

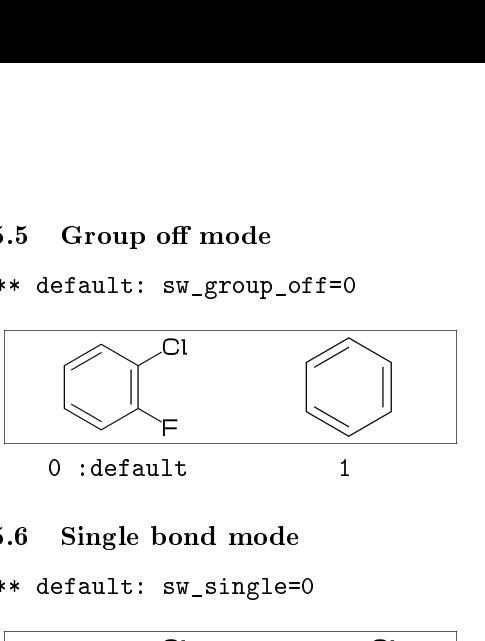

#### <span id="page-9-6"></span>3.5.6 Single bond mode

\*\* default: sw\_single=0

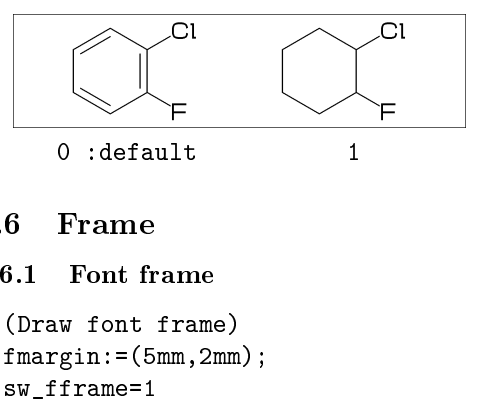

#### <span id="page-9-7"></span>3.6 Frame

#### <span id="page-9-8"></span>3.6.1 Font frame

(Draw font frame)  $fmargin:=$  (5mm, 2mm); sw\_fframe=1

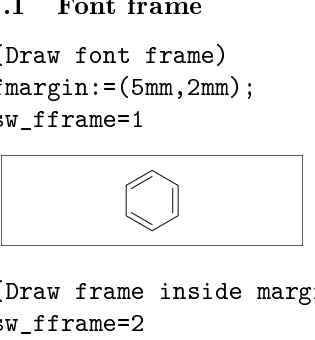

(Draw frame inside margin) sw\_fframe=2 (Draw frame inside marged values)<br>
With the same of the same of the same of the same of the same of the same of the same of the same of the same<br>
With the same of the same of the same of the same of the same of the same of

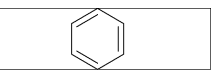

(Draw both frame) sw\_fframe=3

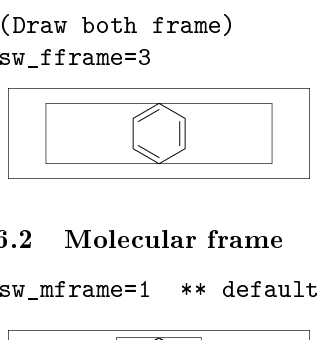

#### <span id="page-9-9"></span>3.6.2 Molecular frame

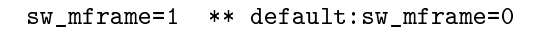

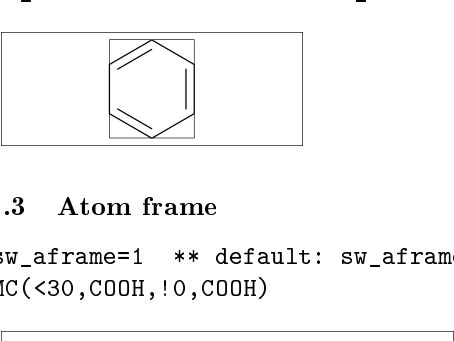

#### <span id="page-9-10"></span>3.6.3 Atom frame

sw\_aframe=1 \*\* default: sw\_aframe=0 MC(<30,COOH,!0,COOH)

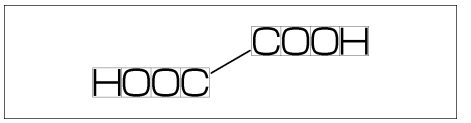

## <span id="page-10-0"></span>3.7 Local parameter setting

```
beginfont()
  MC(Ph)
endfont
beginfont()
 %--------------------------
  ratio_thickness_bond:=0.05;
  %--------------------------
  MC(Ph)
endfont
beginfont()
  MC(Ph)
endfont
 k l m
```
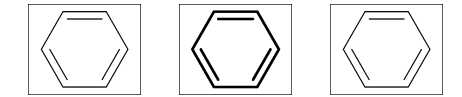

#### <span id="page-10-1"></span>3.8 Global parameter setting

```
beginfont()
 MC(Ph)
endfont
\frac{9}{6} -------
ratio_thickness_bond:=0.05;
%--------------------------
beginfont()
 MC(Ph)
endfont
beginfont()
 MC(Ph)
endfont
 n o p
```
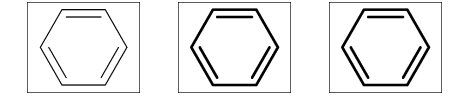

## <span id="page-10-2"></span>4 Function

```
4.1 Function MC()
```

```
(Draw molecule)
```
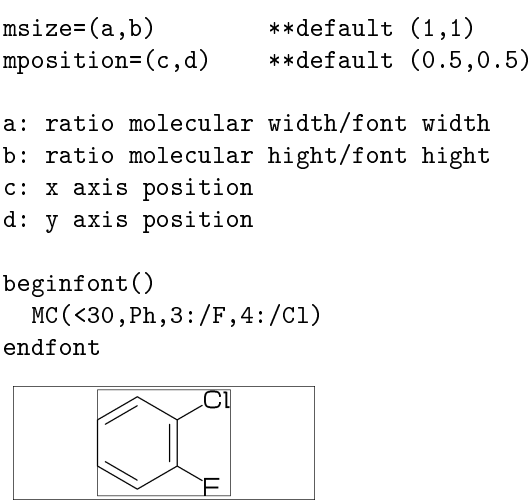

## <span id="page-10-4"></span>4.2 Function MCat()

(Draw molecule at mposition)

```
MCat(c,d)(\ldots) :
mposition:=(c,d);MC(\ldots)c: x axis position
d: y axis position
beginfont()
defaultsize:=5bp;
fsize:=(75mm,75mm);
fmargin:=(3mm,3mm);blength:=0.07;
sw_fframe:=1;
mangle:=0;
for i=1 step -0.25 until 0:
  for j=0 step 0.25 until 1:
    MCat(j,i)(Ph,4:N)add(
      drawarrow((A1+A1up**aw)..A1);
      label(decimal(mangle),
            p0+(0.5w,0.5h));
    )
    mangle:=mangle+15;
  endfor
endfor
endfont
```
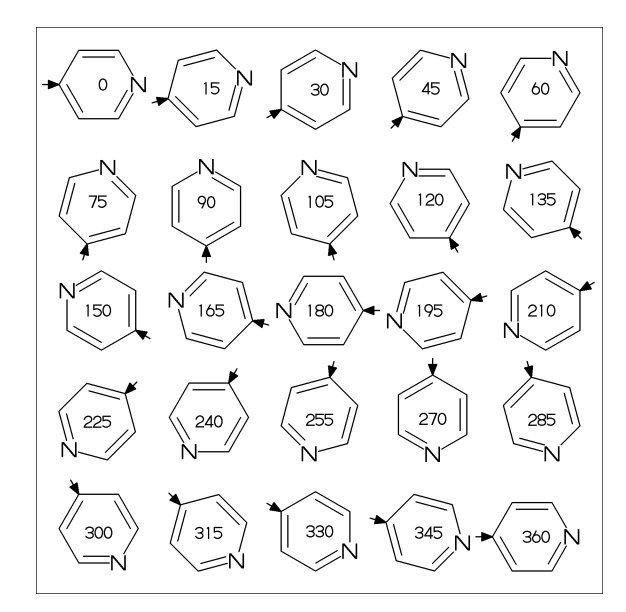

## <span id="page-11-0"></span>4.3 Function add()

(Add graphic to molecule)

```
w: molecular width
h: molecular height
 aw: atom font size
 em: label font size
p0: origin of molecular structure
 l: bond length
 An: atom number
 A[m]: atom position
 A[m]ang: branch angle of A[m]
A[m]up: dir A[m]ang
 A[m]left: dir A[m]ang+90
 A[m]right: dir A[m]ang-90
 A[m]down: dir A[m]ang+180
Bn: bond number
B[m]: bond(path)
B[m]s: bond start position<br>B[m]m: bond middle position
         bond middle position
B[m]e: bond end position
B[m]ang: bond angle
B[m]up: dir B[m]ang
B[m]left: dir B[m]ang+90
B[m]right: dir B[m]ang-90
B[m]down: dir B[m]ang+180
plus : '+' circled
minus : '-' circled
   circlediam = 0.6aw (default)
   circlepen = 0.2bp (default)
 lonepair r: ':' rotated r
   lonepairdiam = 0.3aw (default)
   lonepairspace = 0.7aw (default)
 ** : scaled
 << : rotated
 a /* b : point b of a
%----------------------------------------
beginfont()
fsize:=(60mm,20mm);
msize:=(1,0.85);MCat(0,0)(<30,Ph,3=dl,4:/NH2)
 add(
 labeloffset:=.7aw;
 label.top(lone_pair 90,A7);
 drawarrow (A7+up**1.2aw){A7left}
     ..{B7right}B7/*0.3;
 drawarrow B3m..A3+B2up**1.5aw
     ..{A3down}A3;
 \lambdaMCat(1,0)(<30,?6,{1,5}=dl,4://NH2)
 add(
 labeloffset:=.7aw;
 label.top(plus,A7);
 label.urt(minus,A3);
 label(lonepair A3ang,A3+A3up**.7aw);
 )
 ext(drawdblarrow (0.4w, .4h)...(0.55w, .4h));
endfont
```
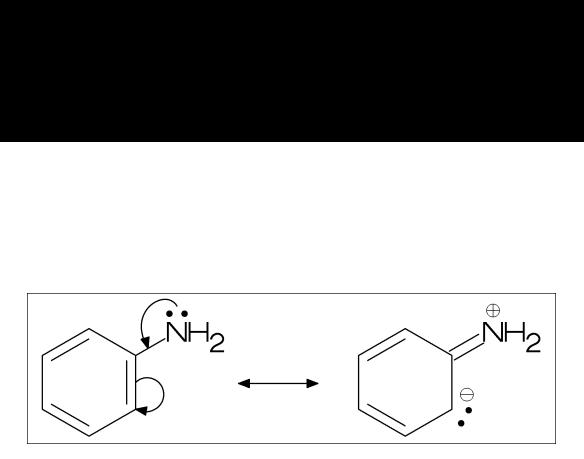

### <span id="page-11-1"></span>4.4 Function ext()

```
(Extra graphic to font)
w: font width
h: font height
w0: font width-2xpart(fmargin)
h0: font height-2ypart(fmargin)
aw: atom font size
em: label font size
p0: fmargin
n: molecular number
p[m]: molecular origin position
w[m]: molecular width
```
- h[m]: molecular height
- ratio\_thickness\_char: pen thickness / char width

## %======================================== ext(label(inf  $EN$ ,(.5w,0));) => all font %======================================== beginfont()

```
fsize:=(70mm,30mm;); blength:=0.065;
MCat(0.1,0.5)
 (<-210, 60'1, 60'1, 60'1, {1,3}=d1,1:/R1,4:/R2^-60)
  add(defaultscale:=0.6;
    label.bot("Diene",p0+(0.5w,0));)
MCat(0.4,0.5)
 (<-30, -60^{\circ}1, 1=dl, 1:/R3,2:/R4^60)
  add(defaultscale:=0.6;
   label.bot("Dienophile",p0+(.5w,0));)
MCat(0.9,0.5)
 (<30,?6,6=dl,2:/R2,3:/R4,4:/R3,5:/R1)
ext(
 drawarrow (.52w,.5h)..(.6w,.5h);
 defaultscale:=0.7;
 label("+",(0.25w,0.5h));
 ratio_thickness_char:=0.125;
 label.bot("Diels-Alder Reaction",
           (.5w,h));
```
#### )  $\frac{9}{6}$  – – – – – – –

```
endfont
```
Diene

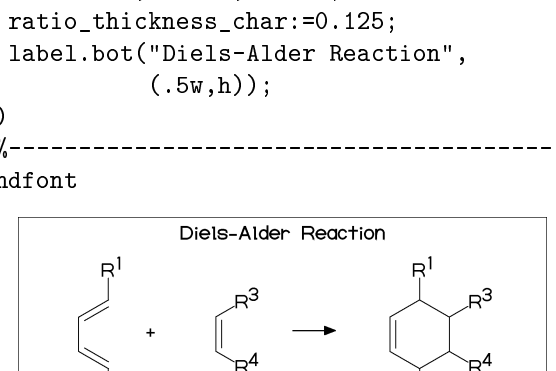

Dienophile

## <span id="page-12-0"></span>5 MCF example

## <span id="page-12-1"></span>5.1 Acetamiprid

<30,Ph,2:N,1:/Cl, u $4:\, \langle , \cdot, \cdot, \cdot, \cdot, \cdot, \cdot, \cdot, \cdot, \cdot, \cdot, \cdot, \cdot, \cdot \rangle$ 

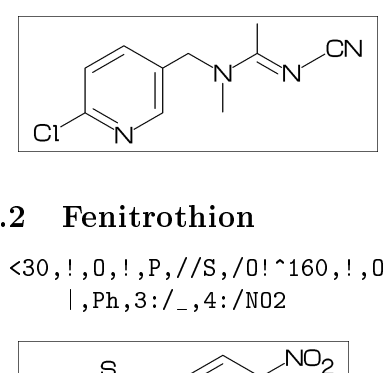

## <span id="page-12-2"></span>5.2 Fenitrothion

<30,!,O,!,P,//S,/O!^160,!,O,!,  $|$ , Ph, 3:  $/$   $_$ , 4: /NO2

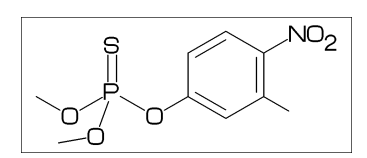

## <span id="page-12-3"></span>5.3 Permethrin

 $\langle -30, ?3, 2^{\circ} -35:*/_{2}, 2^{\circ}35:/*_{2},$  $1:\, \ldots, \ldots, \text{CL}, \ldots, \text{CL},$  $3:\, \frac{\sqrt{0}, \cdot, 0, \cdot 2, \text{Ph}}{0}$  $-4:\, \backslash, 0, -60,$ Ph B Permethrin<br>  $(-30, ?3, 2^{\circ}-35.*/_{\_}, 2^{\circ}$ <br>  $1:\setminus, !', /C1, !, C1,$ <br>  $3:\setminus, //0, !, 0, !2, P1$ <br>  $-4:\setminus, 0, -60, Ph$ 

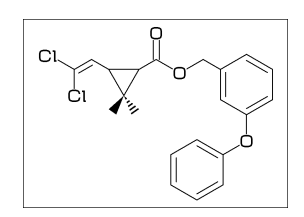

## <span id="page-12-4"></span>5.4 Endosulfan

<26,?7,7=?6[13],11:@,208~wf`1.45,8~wb:#, 10=d,{3,5}:O,4:S,4://O, {8,9,10,11,12^-210,12^-150}:/Cl

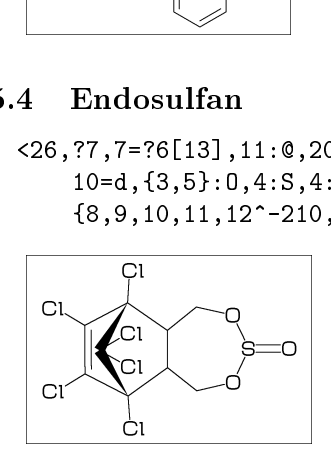

<span id="page-12-5"></span>5.5 Luciferin

<30,Ph,3=?5,8:\,?5,{9,16}=dl, {9,14}:N,{7,11}:S, y1:/OH,-2:\*/COOH

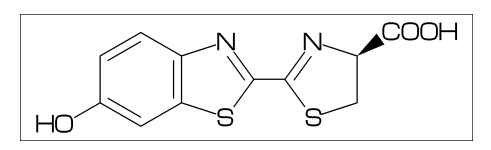

## <span id="page-12-6"></span>5.6 Warfarin

<30,Ph,3=?6,8=dl, 10:O,7:/OH,9://O,  $8:\, \frac{\pi}{1,60}$ ,  $\frac{\pi}{1,60}$ 

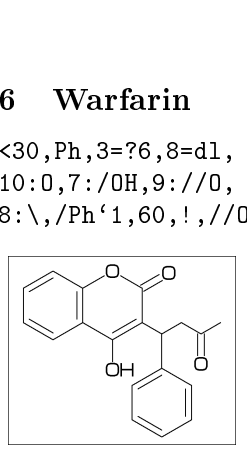

## <span id="page-12-7"></span>5.7 Limonin

<30,?6,{-3,-4}=?6,-5=?3,  $-2=wf$ , $-1=wb$ , $6=?5$ , $-4=?6$ , $-5=wf$ , {13,15,17,20}:O,{3,12,21}://O,  ${4^{\sim}wt^{\sim}60,8^{\sim}zt^{\sim}60,18^{\sim}35,18^{\sim}-35}:/$ {1^60,5^180,16^60}:/\*H,  $14:\$ , \, \vert, ?5,  $\{1, 4\}$ =dl, 3:0  $30, 76, {-3, -4} = ?6, -5 =$ <br>  $2=wf, -1=wb, 6 = ?5, -4 =$ <br>  $13, 15, 17, 20} : 0, {3, 1$ <br>  $4*wf^60, 8*zf^60, 18^c$ <br>  $1*60, 5*180, 16*60} : /$ <br>  $4: \*, |, ?5, {1, 4} = d1,$ 

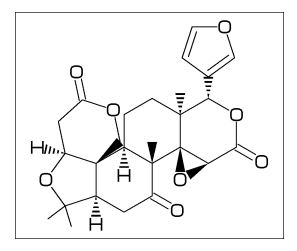

## <span id="page-12-8"></span>5.8 Sesamine

<54,?5,1=?5,  $\{4,7\}:0,\{1^{\circ}-54,2^{\circ}54\}:\ast/H,$ 5:\*\^-12,Ph,-3=?5,{-1,-3}:O, 8:\*\^-12,Ph,-3=?5,{-1,-3}:O |

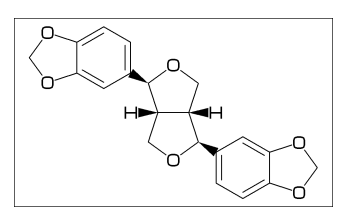

## <span id="page-12-9"></span>5.9 Colchicine

<30,Ph,{1,2,6}:/O!,  $-4=?7, -5=?7,$  ${-1,-4,-6}$ =dl,-2://0,-3:/0!,  $9:\, \{NH, !\, , // 0, !\}$ 9 Colchicine<br>  $(30, Ph, \{1,2,6\}:\!/0!,$ <br>  $\{4=??, -5=??,$ <br>  $[-1, -4, -6]=d1, -2:\!/0,$ <br>  $\therefore$ , NH,  $!, //0, !$ 

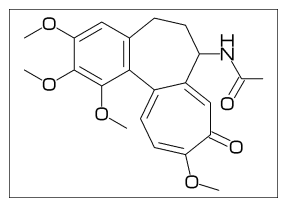

## <span id="page-13-0"></span>5.10 Lycorine

```
<30,Ph,
-4=?6, -2=?6, 6=?5, (9, 12)=?5[3],13=dl,
8:N,{15,17}:O,
9:/*H^180,10:*/H^60,
13:*/OH,14:/*OMe
   10 Lycorine<br>
30, Ph,<br>
4=76, -2=76, 6=75, (9, 1<br>
3=d1,<br>
\{X: N, \{15, 17\}: 0,<br>
\{X: N+1 \le 0, 10: \frac{1}{100}, \frac{1}{1000} \}<br>
\begin{bmatrix} 1 & 0 \\ 0 & \frac{1}{10000} \end{bmatrix}
```
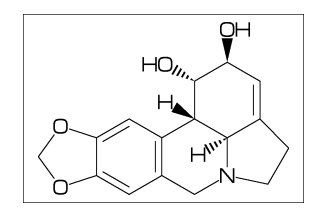

## <span id="page-13-1"></span>5.11 Gibberellin

```
<18,?5,3=?7,5=?6[12],
8:0,160'1.3,3:#13=dl,6=wf,8=wb,
5:@,40~zf`1,O,60,//O^180,14~zb:#,
2:/COOH,7://_,13:*/OH,8:/*OH,
14:*/, \{1,4\}:*/H\degree60
  11 Gibberellin<br>
(18, ?5, 3=?7, 5=?6[12],<br>
(0, 160 \cdot 1.3, 3.#,<br>
3=d1, 6=wf, 8=wb,<br>
(0, 40^{\circ}zf \cdot 1, 0, 60, //0^{\circ}180, 1);<br>
(0, 40^{\circ}zf \cdot 1, 0, 60, //0^{\circ}180, 1);<br>
(4.*/_{-}, {1, 4}:*/H^{\circ}60)
```
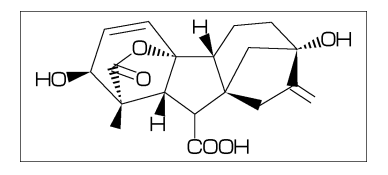

## <span id="page-13-2"></span>5.12 Quinine

<30,Ph,3=Ph,7:N,6:/O!,  $10:\, \sqrt{*}/0H, /H^*zf^* - 60, !$ ,  $|$ ,?6,2:N,1:\*/H^60,  $4: * \, \backslash , \, \vdots$ 2:@,165~zf,60,5~zb:# 12 Quinine<br>  $(30, Ph, 3=Ph, 7: N, 6: /0!,$ <br>  $10: \, \frac{*}{0:1}, \frac{7:1}{12} - 60, !}$ <br>  $| .76, 2: N, 1: * /H^60,$ <br>  $4: * \, \frac{1}{1}$ <br>  $2: 0, 165^2 \text{zf}, 60, 5^2 \text{zb}: #$ 

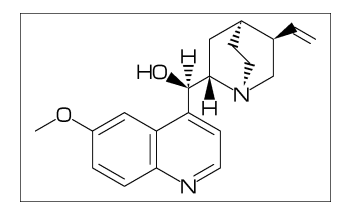

## <span id="page-13-3"></span>5.13 Atoropin

<-30,O,!,//O,!,!,Ph,  $$1:0,-120$   $z$ b,  $|$ ,?7,6:\*\^190'1.02,N,/\_,3~wb:#,  $$3:*/*,!$ , OH  $\begin{array}{|l|} \hline \circ \quad \mathbb{N} \ \hline \end{array}$ <br>  $\begin{array}{|l|} \hline \text{13 } \text{ Atoropin} \ \hline \text{30,0,1,/0,1,1,Ph,} \ \hline \text{31:0,-120$$zb,} \ \hline \text{33:**$*,1,0H} \ \hline \hline \text{13:0,10,0} \ \hline \text{14:0,0} \ \hline \text{15:0,0} \ \hline \text{16:0,0} \ \hline \text{17:0,0} \ \hline \text{18:0} \ \hline \text{19$ 

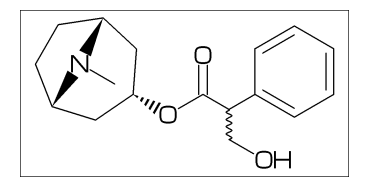

## <span id="page-13-4"></span>5.14 Rotenone

 $\left(-60, ?5, \left\{-3, -2, -3, -4\right\} = ?6, \right.$  ${7, 9, -2, -4} = d1, {3, 17} = dr,$  ${2, 13, 16}$ : 0, 10://0,  ${11^{\circ}}$ -60, 12 $^{\circ}$ 60}: \*/H,  ${-2, -3}:/0!, 1: *\\', /_-, !!$ 

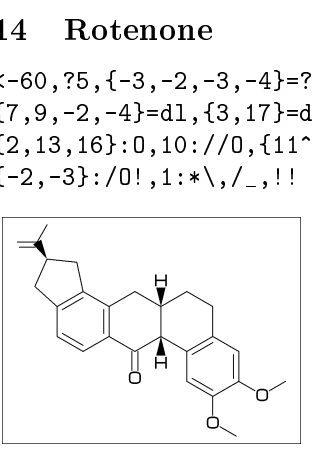

## <span id="page-13-5"></span>5.15 Pyrethrin I

 $<$ 30,?3, $\{3^{\texttt{335}}$ wf, $3^{\texttt{-35}}$ <sup>-35</sup> $z$ f}:/\_,  $1:*,\ldots,1Pr,2:\*,//0,!,0,-36"zb,$  $?5, -2=d, -1:$ /<sub>-</sub>,-3://0,-2\,!4,{-1,-3}=dl  $\begin{array}{c|c} 6 & \sqrt{2} & \sqrt{2} & \sqrt{2} \ \hline \end{array}$ <br>15 Pyrethrin I<br>:30, ?3, {3^35^wf, 3^-35^zf}:/\_,<br>.:\*\,!!,iPr, 2:\\*,//0,!,0,-36^zb, |<br>'5, -2=d, -1:/\_, -3://0, -2\,!4, {-1, -

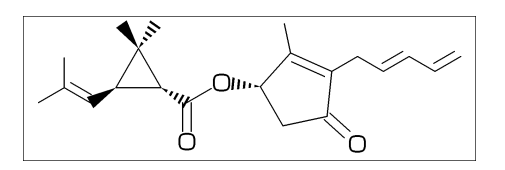

## <span id="page-13-6"></span>5.16 Validamycin

<30,?6,{5,6}:/OH,3:/!OH>rl,  $$4:\),0,-60,|$ , ?6, 2:0,  ${3,4,5}$ :/0H, 6:/!OH,  $$1:\,$ , NH,  $:$ ,  $|$ ,  $?6$ ,  $2=$ dl,  ${4, 5, 6}$ : / OH,  $3:$  /  $:$  OH 16 Validamycin<br>
30, ?6, {5, 6} : /0H, 3 : /! 0H>r1,<br>
31: \, 0, -60, |, ?6, 2 : 0, {3, 4, 5}<br>
31: \, NH, !, |, ?6, 2 = d1, {4, 5, 6}

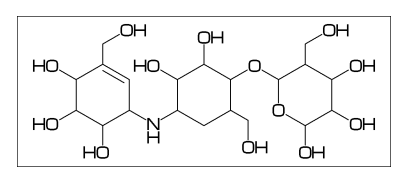

## <span id="page-13-7"></span>5.17 Paclitaxel

?6,5=d,3:@,|=1,36,45,45,45,45,=|,\$5:#,  $-4=$ ?6, $-4=$ ?4, $-1=$ wb, $-3=$ wf, $-1:0$ , $||$ ,  ${4^235, 4^2-35, 6}:$ /  ${3^2-60, 15}:*$ /OH,  $8:/*H^* - 60, 9:*/^* - 60, 10: //0,$  $1:\{0,1,1/0,1,*/0H,1/Ph,$ 60~wf,NH,-60,//O,60,Ph, 7:\\*,O,-45,//O,60,Ph,11:\*\,O,-60,//O,60,  $12:\$ ^{(-15,0,60,7/0,-60)

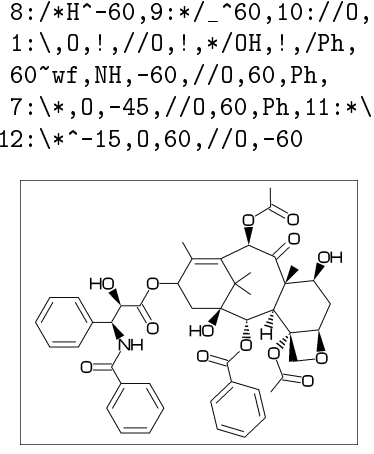

## <span id="page-14-0"></span>6 Example to use mcf2graph

## <span id="page-14-1"></span>6.1 Molecular definition file

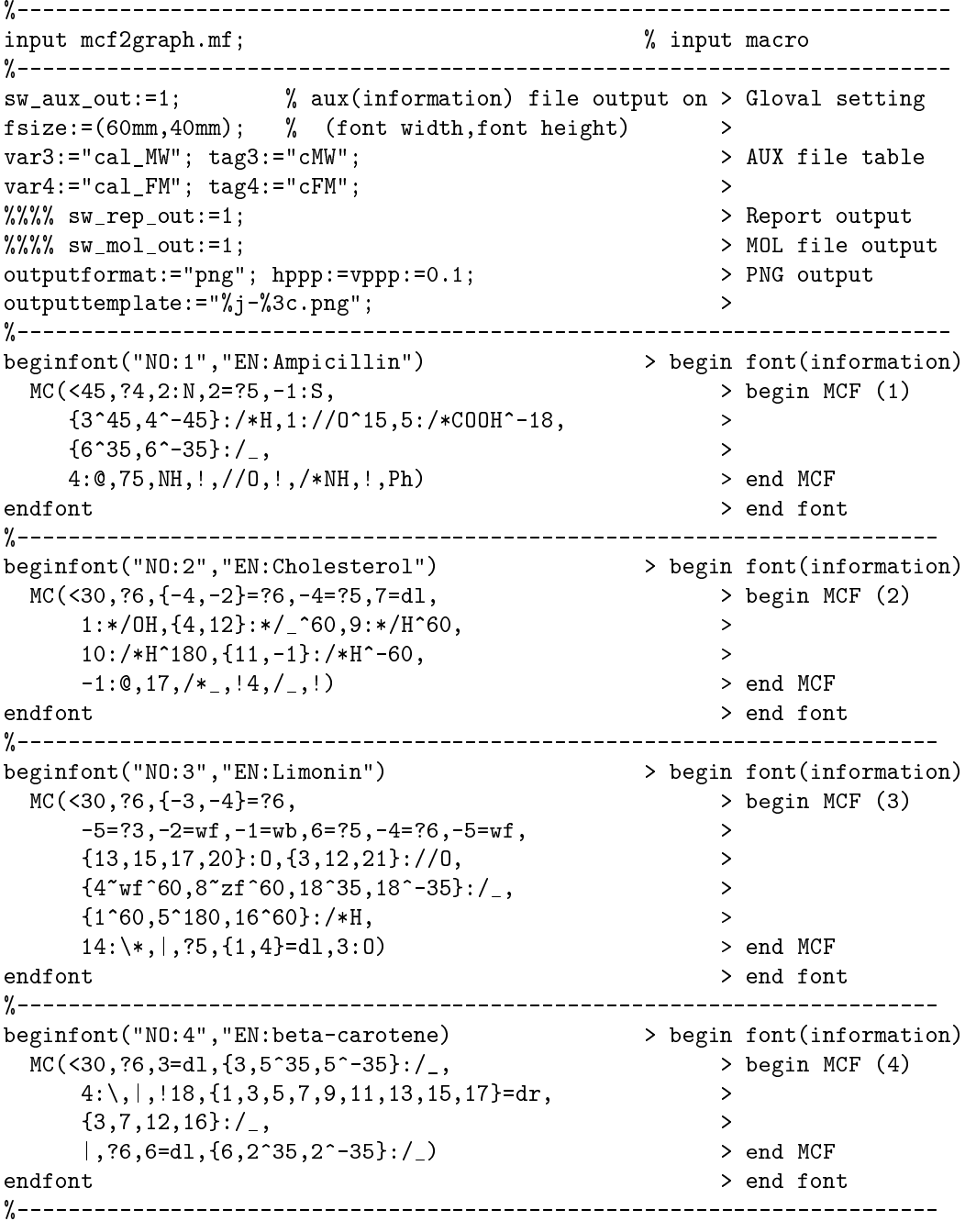

bye

#### <span id="page-15-0"></span>6.2 Information auxfile output

(Insert option parameter setting)

```
sw_aux_out=1 : tag1:var1;tag2:var2
sw_aux_out=2 : tag1;tag2 var1;var2
** default : sw_aux_out=0
```
#### (Command line)

```
>mpost -s ahlength=1 FILENAME (sw_aux_out=1)
>mpost -s ahlength=2 FILENAME (sw_aux_out=2)
```
#### (Sourse)

```
beginfont("EN:Ampicillin")(....)
beginfont("EN:Cholesterol")(....)
beginfont("EN:Limonin")(....)
beginfont("EN:beta-Carotene")(....)
```
#### (Setting)

```
tag1:="F"; var1:="jobname"; * default output
tag2:="C"; var2:="char_num"; * default output
tag3:="cMW"; var3:="calc_weight";
tag4:="cFM"; var4:="calc_formula";
```
#### (Output)

(sw\_aux\_out=1) F:mcf\_man\_soc;C:1;cMW:349.40462;cFM:C16H19N3O4S;EN:Ampicillin F:mcf\_man\_soc;C:2;cMW:386.6532;cFM:C27H46O;EN:Cholesterol F:mcf\_exa\_soc;C:3;cMW:470.5113;cFM:C26H30O8;EN:Limonin F:mcf\_exa\_soc;C:4;cMW:536.8722;cFM:C40H56;EN:beta-Carotene

```
(sw_aux_out=2)
F;C;cMW;cFM;EN
mcf_man_soc;1;349.40462;C16H19N3O4S;Ampicillin
mcf_man_soc;2;386.6532;C27H46O;Cholesterol
mcf_exa_soc;3;470.5113;C26H30O8;Limonin
mcf_exa_soc;4;536.8722;C40H56;beta-Carotene
```
(aux\_delimiter:="/";) F:mcf\_man\_soc/C:1/cMW:349.40462/cFM:C16H19N3O4S/EN:Ampicillin F:mcf\_man\_soc/C:2/cMW:386.6532/cFM:C27H46O/EN:Cholesterol F:mcf\_exa\_soc/C:3/cMW:470.5113/cFM:C26H30O8/EN:Limonin F:mcf\_exa\_soc/C:4/cMW:536.8722/cFM:C40H56/EN:beta-Carotene

#### (Tag)

```
F : filename
C : char number
NO : serial number
EN : english name
JN : japanese name
FM : formula from literature data
MW : molecular weight from literature data
USE : the use
cMW : molecular weight calculated
cMI : monoisotopic mass calculated
cFM : molecular formula calculated
```
## <span id="page-16-0"></span>6.3 Report output

(Insert option parameter setting)

sw\_rep\_out:=1; \*\* default : sw\_rep\_out=0

#### (Command line)

>mpost -s ahlength=3 FILENAME

(Output)

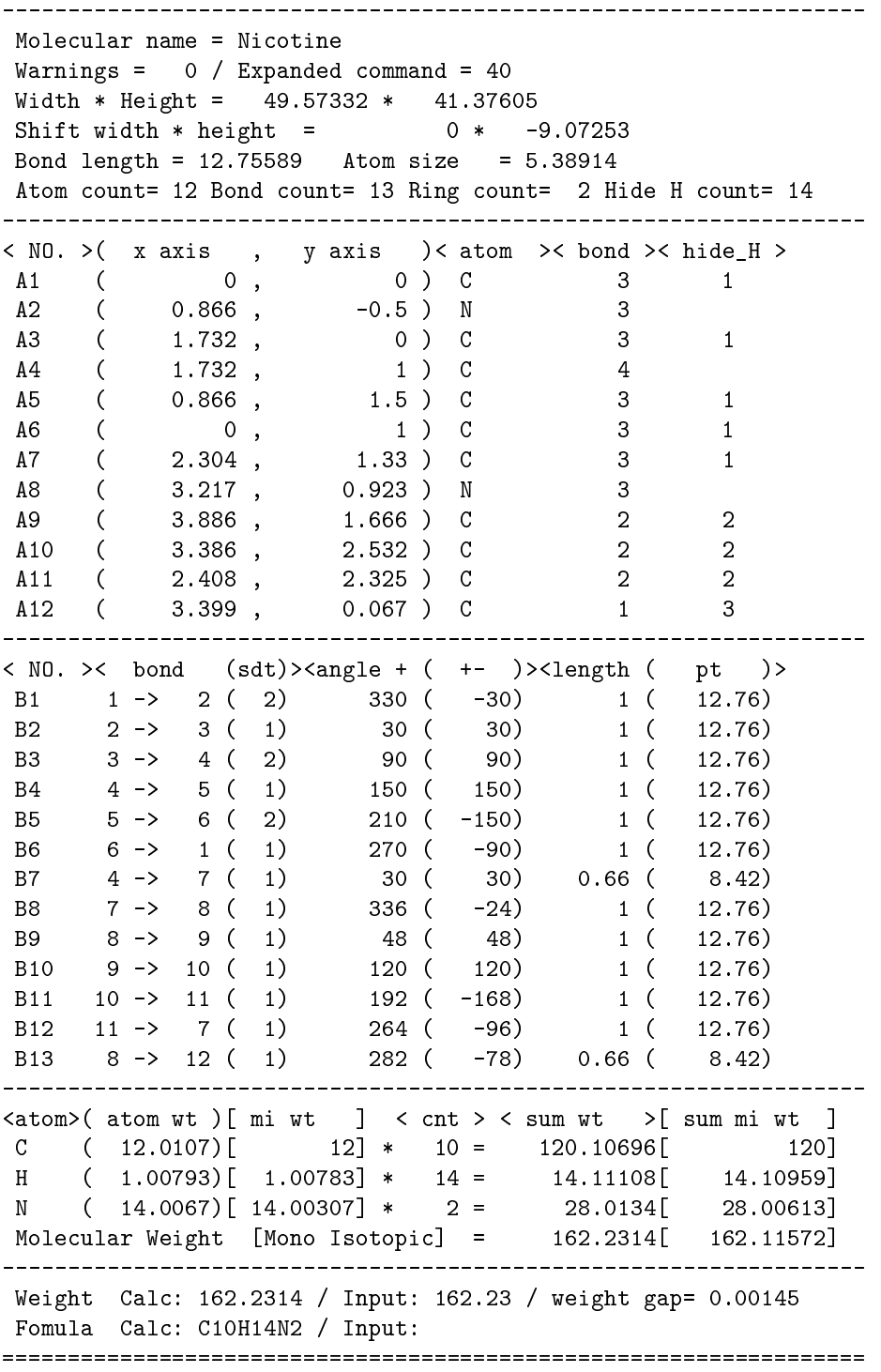

## <span id="page-17-0"></span>6.4 MOL file output

(Insert option parameter setting)

 $sw\_mol\_out:=1$ ; % MOL(V2000)<br> $sw\_mol\_out:=2$ ; % MOL(V3000)  $sw\_mol\_out:=2;$ \*\* default : sw\_mol\_out=0

#### (Command line)

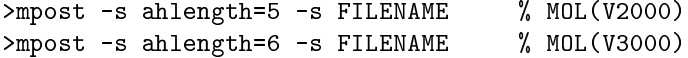

#### (Output)

%%%%%%%%%%%%%%%%%%%%%%%%%%%%%%%%%%%%%%%%%%%%%%%%%%%%%%%%%%%%%%%%%%%%% -MCFtoMOL- EN:Caffeine

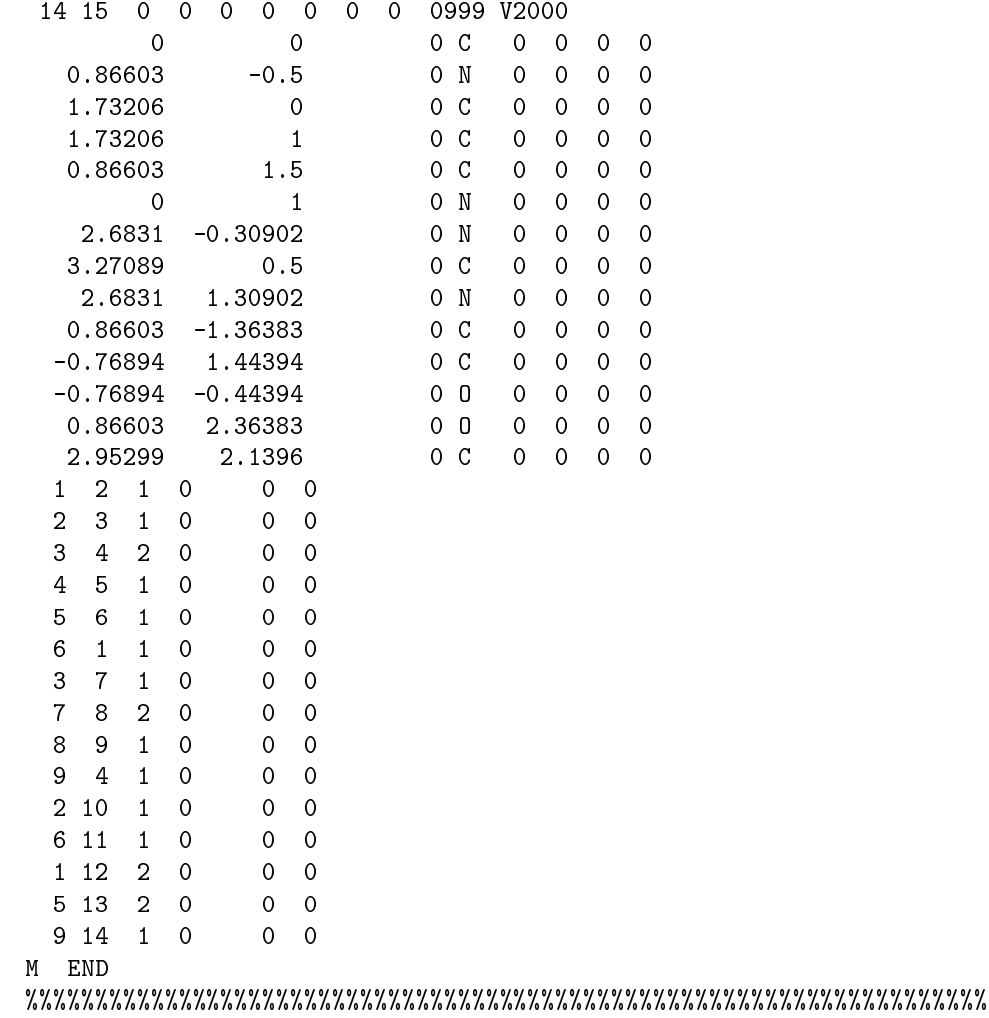

```
6.5 LuaTeX file example
```

```
%--------------------------------------------------------------------
\documentclass{article}
\usepackage{luamplib}%
\mplibcodeinherit{enable}%
\mplibverbatim{enable}%
\everymplib{if unknown Ph1:
               input mcf2graph.mf;
               mp_log_name:="temp-info.aux";
               sw_aux_out:=1;
fi}%
                   %--------------------------------------------------------------------
\begin{document}
\noindent%
%--------------------------------------------------------------------
\begin{mplibcode}
  fsize:=(50mm,50mm);
  beginfont("NO:2","EN:Limonin","MW:470.51")
  MC(<30,
    ?6,{-3,-4}=?6,
      -5=?3,-2=wf,-1=wb,6=?5,-4=?6,-5=wf,
      {13,15,17,20}:O,{3,12,21}://O,
      {4^{\sim}wf^60,8^{\sim}zf^60,18^35,18^-35}:/_,
      {1^60,5^180,16^60}:/*H,
      14:\*,|,?5,{1,4}=dl,3:O
  )
  endfont
\end{mplibcode}\\
\frac{9}{10} – – – – – – – – – – – – –
\begin{mplibcode}
  fsize:=(80mm,50mm);
  beginfont("NO:3","EN:beta-carotene","MW:536.87")
    MC(<30,
      ?6,3=d1,{3,5^{\circ}35,5^{\circ}-35}:/_,
      4:\, \{ | | | 18, {1,3,5,7,9,11,13,15,17} \} = dr,
      \{3,7,12,16\}:/_,
      |,?6,6=dl,{6,2^{\texttt{-}35},2^{\texttt{-}}35}:/
    )
  endfont
\end{mplibcode}\\
%--------------------------------------------------------------------
\begin{mplibcode}
  fsize:=(50mm,50mm);
  beginfont("NO:4","EN:Gibberellin A3","MW:346.37");
  MC(<18,?5,3=?7,5=?6[12],
     8:@,160`1.3,3:#,13=dl,6=wf,8=wb,
     5:@,40~zf`1,O,60,//O^180,14~zb:#,
     2:/COOH,7://_,13:*/OH,8:/*OH,
     14:*/_,{1^60,4^60}:*/H
  )
endfont;
\end{mplibcode}\\
%--------------------------------------------------------------------
\end{document}
%--------------------------------------------------------------------
```
<span id="page-19-0"></span>6.6 LaTeX file example

```
%--------------------------------------------------------------------
\documentclass[a4paper]{article}
\usepackage{graphicx}
\pagestyle{empty}
\makeatletter%
%--------------------------------------------------------------------
\def\@F{F}\def\@C{C}\def\@EN{EN}\def\@NO{NO}\def\@MW{MW}\def\@FMc{FMc}%
\def\@fst@param#1:#2;{#1}\def\@sec@param#1:#2;{#2}%
\def\mol@sel#1{%
\if#1\empty\relax\else%
  \edef\@tag{\expandafter\@fst@param#1;}%
  \edef\@var{\expandafter\@sec@param#1;}%
  \ifx\@tag\@F\edef\MOLfile{\@var}\fi%
  \ifx\@tag\@C\edef\MOLchar{\@var}\fi%
  \ifx\@tag\@EN\edef\MOLnameE{\@var}\fi%
  \ifx\@tag\@NO\edef\MOLnum{\@var}\fi
  \ifx\@tag\@MW\edef\CALmw{\@var}\fi
  \ifx\@tag\@FMc\edef\CALfm{\@var}\fi
\fi}%
\def\put@char{%
  \begin{picture}(84,42)%
     \put(0,38){\bf [\MOLnum]\MOLnameE{ }\small\tt/FM:\CALfm/MW:\CALmw}%
     \put(10,0){\font\@strufont=\MOLfile\relax%
               \hbox{\@strufont\char\MOLchar}}%
  \end{picture}%
\def\INFO#1{\@for\@temp:=#1\do{\mol@sel\@temp}\put@char}%
\makeatother
\frac{9}{10} – – – – – – – – – – – – –
\begin{document}
\unitlength=1mm%
\INFO{F:mcf_man_soc,C:134,NO:1,cMW:349.40462,cFM:C16H19N3O4S,EN:Ampicillin}%
\INFO{F:mcf_man_soc,C:135,NO:2,cMW:386.6532,cFM:C27H460,EN:Cholesterol}%
\end{document}
%--------------------------------------------------------------------
```
#### [1]Ampicillin

FM:C16H19N3O4S MW:349.40462

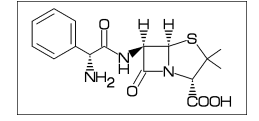

[2]Cholesterol FM:C27H46O MW:386.6532